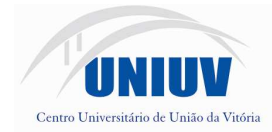

Fundação Municipal Centro Universitário da Cidade de União da Vitória Av: Bento Munhoz da Rocha Neto, 3856 - Bairro São Basílio Magno - Caixa Postal 228 - Telefax (42) 3522-1837 www.uniuv.edu.br - e-mail:uniuv@uniuv.edu.br - CNPJ 75.967.745/0001-23 CEP 84600-000 - União da Vitória - Paraná

Folha 1

#### **EDITAL DE LICITAÇÃO - PROCESSO N.º 37/2012 - PREGÃO PRESENCIAL n.º 29/2012**

A Fundação Municipal Centro Universitário da Cidade de União da Vitória - Uniuv, Estado do Paraná, inscrita no CNPJ sob n.º 75.967.745/0001-23 através do Reitor e Pregoeiro nomeada através da Portaria n.º 2/2012, observadas às disposições contidas na Lei Federal nº 10.520, de 17/07/2002, Decreto Federal nº 3.555, de 08/08/2000, e suas alterações, Ato Normativo da UNIUV 002/2008, aplicando–se, subsidiariamente, no que couber, a Lei 8.666, de 21/06/93, com suas alterações, torna público a realização de licitação, no dia **03/12/2012 às 14:00 horas**, no endereço Av. Bento Munhoz da Rocha Neto, 3856, Bairro São Basílio Magno, na modalidade PREGÃO PRESENCIAL, sendo a presente licitação do tipo **MENOR PREÇO GLOBAL.**

#### **1. OBJETO**

**1.1** Constitui objeto do certame a seleção da proposta mais vantajosa visando a OBTENÇÃO DE LICENÇA DE USO DE SOFTWARES DE GESTÃO PÚBLICA NOS EXATOS E OBJETIVOS TERMOS DO ANEXO I E II DO PRESENTE EDITAL.

**1.2** Todas as proponentes interessadas ficam desde logo cientes da obrigação de contratual de manter os softwares licitados em acordo com as exigências de ordem legal federal e estadual, independentemente do consentimento de terceiros que possam deter direitos de propriedade intelectual sobre os softwares a serem ofertados.

**1.3** Os sistemas/módulos deverão permitir abrir mais de uma opção do menu principal, simultaneamente, sem a necessidade de se fazer novo acesso ao sistema. Por exemplo, manter aberto ao mesmo tempo cadastros e relatórios distintos, na mesma janela da barra de ferramentas.

**1.4** Os sistemas/módulos deverão possuir help 'online', sensitivo ao contexto, sobre o modo de operação de cada uma das tarefas, contendo tópicos remissivos para detalhamento de um determinado assunto.

**1.5** Deverão permitir o cadastro e o processamento de relatórios em lotes de um ou mais relatórios que terão como saída a impressora ou um arquivo no formato PDF. Deverá ter a característica de agrupar os relatórios em um único arquivo e numerar as páginas dos relatórios de forma que fique contínua.

**1.6** Permitir realizar backup do banco de dados, com possibilidade de alteração da periodicidade e dos usuários que podem realizá-lo, os quais deverão receber permissão especial para tanto,

**1.7** Permitir enviar as informações previamente processadas por e-mail, que podem ser no formato TXT ou HTML, notadamente para comunicar gestores e controladores acerca de situações que podem caracterizar fraudes ou atos de improbidade.

#### **2. SESSÃO DE ABERTURA**

**2.1** Os envelopes contendo a proposta de preços e os documentos de habilitação das proponentes interessadas deverão ser entregues em envelopes fechados e separados, no endereço constante do preâmbulo até a data limite de 03/12/2012 às 14 horas.

**2.2** Depois do horário estabelecido acima não mais será permitida a entrada de interessados em participar da licitação, como proponentes, no recinto dos trabalhos, mantendo-se ademais a publicidade da sessão.

**2.3** A Uniuv não relevará eventual mora na entrega de envelopes que tenham sido remetidos através de serviços de postagens, oficiais ou não.

**2.4** Os envelopes deverão conter indicações precisas de seu conteúdo e objetivo, indicando as seguintes informações, preferencialmente:

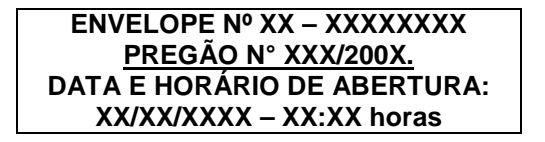

#### **3. DO CREDENCIAMENTO E DAS CONDIÇÕES GERAIS DE PARTICIPAÇÃO NO CERTAME**

**3.1** Poderão participar deste certame, as empresas do ramo pertinente ao objeto e que atenderem a todas às exigências constantes deste Edital e seus anexos.

**3.2** Os documentos referentes ao credenciamento deverão ser entregues diretamente ao Pregoeiro, **não devendo ser inseridos em nenhum dos envelopes**, sob pena de aplicação do item 3.7 deste Edital, se o(a) Sr.(a) Pregoeiro(a) achar conveniente. Os documentos referentes ao credenciamento farão parte integrante do processo de licitação.

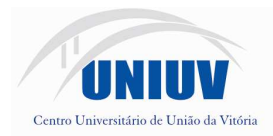

**3.3** A empresa proponente deverá, obrigatoriamente, apresentar os documentos relacionados no item 3, em original, cópia autenticada ou cópia simples. No caso da cópia simples, o Departamento de Compras da Uniuv poderá autenticar o documento apresentado pela proponente, no dia da sessão de abertura dos envelopes, desde que acompanhado do documento original. Neste caso, a autenticação só será válida para efeitos da presente licitação.

**3.4** No dia da sessão de abertura, o representante da proponente deverá se apresentar para credenciamento junto ao Pregoeiro, munido de documento de identificação e Procuração por instrumento público ou particular com firma reconhecida, **com poderes para formular ofertas e lances de preços, assinar e rubricar declarações e documentos em geral, assinar atas e documentos, interpor recursos e impugnações, receber notificação, tomar ciência de decisões, recorrer, desistir da interposição de recursos, acordar, transigir e praticar todos os demais atos pertinentes ao certame, por escrito ou oralmente, respondendo para todos os efeitos por sua representada**.

**3.5** No caso de sócio, proprietário, dirigente ou assemelhado da empresa proponente, deverá ser apresentada cópia do Ato Constitutivo, Registro Comercial, Estatuto ou Contrato Social, na qual estejam expressos seus poderes para exercer direitos e assumir obrigações em decorrência de tal investidura e estar munido de documento de identificação.

**3.6** A não apresentação do credenciamento, a incorreção do documento credencial ou a ausência do representante não implicará na exclusão da proposta do certame nem em inabilitação da proponente. Contudo, não serão aceitos lances verbais, nem manifestação em nome da proponente nesta disputa.

**3.7** Nenhuma pessoa física, ainda que credenciada por procuração legal, poderá representar mais de uma proponente, salvo quando se tratar de itens/lotes diferentes. O mesmo representante não poderá participar ou ser credenciado em um mesmo item/lote por mais de uma empresa proponente.

**3.8** É indispensável a presença da proponente ou seu representante legal até o final da sessão pública do licitação, para que possa exercer os atos referentes ao certame.

**3.9** Não poderão participar direta ou indiretamente deste certame:

**3.9.1** Empresas em estado de falência, em processo de recuperação judicial, de concurso de credores, de dissolução ou liquidação;

**3.9.2** Empresas que tenham sido declaradas inidôneas ou com suspensão do direito de contratar ou licitar com a Uniuv.

**3.9.3** Empresas incidentes em outros impedimentos legais.

### **4. PROPOSTA DE PREÇOS**

**4.1** A proposta deverá ser apresentada em língua portuguesa, preferencialmente em papel timbrado da empresa proponente ou com carimbo contendo o CNPJ, sem emendas, rasuras ou entrelinhas, devendo ser datada e assinada, contendo as seguintes informações:

**a)** Declaração de atendimento, sob as penas do artigo 299 do Código Penal, da completude das especificações do(s) serviço(s) conforme exigidos no ANEXO I**;** 

**b)** Proposta de preços discriminada e demais exigências complementares, nos termos do ANEXO II**;** 

**4.2** A titulo de informação, e não sujeito à desclassificação, mencionar o Banco, com a indicação do número da agência e da conta, para fins de pagamento.

**4.3** O preço cotado deverá estar expresso em moeda nacional, por valores fixos e irreajustáveis, nele embutidos os tributos municipais, estaduais e federais, taxas, emolumentos e demais encargos incidentes, inclusive a utilização de transporte(s)/frete(s) necessário ao alcance da realização do objeto do certame.

**4.4** A proposta deverá ter como prazo de validade mínimo 60 (sessenta) dias, contados da data de sua apresentação.

**4.5** A apresentação da proposta, com ressalva da possibilidade de impugnação do texto editalício, será considerada como evidência de que a proponente:

**a)** Examinou e tem pleno conhecimento de todos os documentos que instruem este edital;

**b)** Aceita as cláusulas e condições deste Edital, bem como eventuais retificações, esclarecimentos ou outros atos complementares ao edital;

**c)** Tem condições e compromete-se a fornecer o objeto deste Edital pelo valor e prazo constantes de sua proposta;

**4.6** Serão desclassificadas as propostas que não atenderem às exigências do presente Edital e Anexos, sejam omissas ou apresentarem irregularidades ou defeitos capazes de dificultar o julgamento ou o regular andamento do futuro contrato, e, ainda, as que apresentem valores unitários simbólicos ou irrisórios, de valor zero, excessivos ou manifestamente inexeqüíveis, assim considerados aqueles que não venham a ter demonstrada sua viabilidade através de documentação que comprove que os custos dos

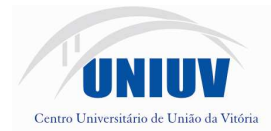

insumos são coerentes com os de mercado e que os coeficientes de produtividade são compatíveis com a execução do objeto do contrato, assim como não serão consideradas quaisquer ofertas de vantagens não previstas neste edital.

## **5. DOCUMENTOS DE HABILITAÇÃO**

**5.1** Os documentos de habilitação deverão ser apresentados no local, dia e hora, indicados no item 2.1 do Edital, em envelope devidamente fechado.

**5.2** Os documentos relativos à habilitação jurídica da licitante, que já tiverem sido apresentados por ocasião do credenciamento, ficam dispensados de serem inseridos no ENVELOPE Nº 02.

**5.3** A proponente deverá apresentar, neste envelope, os documentos abaixo citados:

**a)** Comprovante de Inscrição no Cadastro Nacional de Pessoa Jurídica - CNPJ;

**b)** Certidão Negativa Conjunta expedida pela Secretaria da Receita Federal do Brasil e Procuradoria-Geral da Fazenda Nacional, referente aos tributos federais e à Dívida Ativa da União, por ela administrados, no âmbito de suas competências. (Decreto 6.106 de 30/04/2007);

**c)** Certidão Negativa Estadual compreendendo o **ICMS,** da licitante, se for inscrita na Fazenda Estadual**;**

**d)** Certidão Negativa Municipal compreendendo o **ISSQN**, da licitante, se for inscrita na Fazenda Municipal;

**e)** Certidão atestando a regularidade perante a Previdência Social – contribuições previdenciárias e de terceiros (INSS);

**f)** Certidão de Regularidade do FGTS (CRF);

**g)** Certidão negativa de pedidos de falência da empresa, expedida por distribuidor judicial, com antecedência máxima de **60 (sessenta) dias corridos** da data de apresentação, incluído o dia da emissão da Certidão;

**h)** Registro Comercial, no caso de empresa individual;

**i)** Ato constitutivo, estatuto ou contrato social em vigor, devidamente registrado, em se tratando de sociedades comerciais, e, no caso de sociedades por ações, acompanhado de documentos de eleição de seus administradores;

**j)** Inscrição do ato constitutivo, no caso de sociedades civis, acompanhada de prova de diretoria em exercício;

**k)** No caso de empresa estrangeira, a participação é permitida desde que apresente autorização oficial de seu funcionamento no Brasil, dada e passada pelo Ministério de Estado do Desenvolvimento Indústria e Comércio Exterior;

**5.4** A empresa proponente deverá, obrigatoriamente, apresentar os documentos relacionados no item 5.4, em original, cópia autenticada ou cópia simples. No caso da cópia simples, o Departamento de Compras autenticar o documento apresentado pela proponente, no dia da sessão de abertura dos envelopes, desde que acompanhado do documento original. Neste caso, a autenticação só será válida para efeitos da presente licitação, e deverá ser requisitada antes da entrega do envelopes e abertura da sessão pública.

**5.5** As Certidões apresentadas deverão estar em condições de aceitabilidade quanto ao "prazo de validade". Caso as validades das Certidões não estejam expressas, será considerado o prazo de validade de 60 (sessenta) dias corridos, incluído o dia da emissão da Certidão.

**5.6** Os documentos de que trata o **item 5.4** devem ser da unidade da proponente, que efetivamente efetuará a prestação do serviço, seja sua matriz ou filial.

**5.7** A empresa que não apresentar a documentação exigida neste Edital e que não atender as condições previstas no item 5 será considerada inabilitada.

### **6. PROCEDIMENTOS DO PREGÃO**

**6.1** O pregão será realizado em sessão pública de forma presencial conduzida por Pregoeiro.

**6.2** Será permitida a participação ativa de apenas um representante de cada licitante nas reuniões da presente licitação, especificamente designado no momento do credenciamento.

**6.3** Declarada aberta a sessão, não serão admitidos novos proponentes.

**6.4** O Pregoeiro e sua equipe de apoio realizarão os procedimentos iniciais pertinentes, com respeito ao:

**6.4.1** Credenciamento dos representantes legais das proponentes interessadas em participar deste Pregão;

**6.4.2** Recebimento dos envelopes nº. 1 - Proposta de Preços e nº. 2 - Documentação de Habilitação;

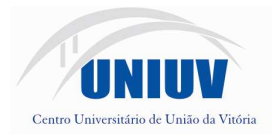

**6.4.3** Abertura, verificação da conformidade e rubrica dos documentos apresentados no envelope nº. 1;

**6.4.4** Exame da conformidade técnica das propostas;

**6.4.5** Se a análise dos documentos contidos no envelope nº 01 necessitar ser mais detalhada, a Comissão de Licitações marcará nova data para continuidade da Licitação.

**6.5** O Pregoeiro classificará para a fase de lances a proponente autora da proposta de menor preço, e todas aquelas que tenham apresentado propostas em valores sucessivos e superiores em até 10% (dez por cento) em relação à de menor preço.

**6.6** Quando não forem classificadas, no mínimo, 03 (três) propostas para a fase de lances, na forma definida no subitem 6.6, o Pregoeiro classificará a de menor preço e as duas melhores propostas de preços subseqüentes, desde que atendam às demais condições definidas neste Edital.

**6.7** No caso de empate das propostas de preços, e estas se enquadrarem no disposto dos subitens anteriores, todas serão consideradas para efeito de classificação.

**6.8** A classificação de apenas duas propostas de preços não inviabilizará a realização da fase de lances verbais.

**6.9** As proponentes classificadas darão início à etapa de apresentação dos lances verbais, iniciando-se a partir do autor da proposta de maior preço e prosseguindo-se com os demais em ordem decrescente de classificação. Se as propostas forem iguais, o Pregoeiro procederá ao sorteio para determinação da ordem de oferta dos lances.

**6.10** O licitante que não apresentar lance numa rodada não ficará impedido de participar de nova rodada, caso ocorra.

**6.11** A desistência expressa do proponente em apresentar lance verbal até o final do procedimento, quando convocado pelo Pregoeiro, implicará na sua exclusão da etapa de lances verbais e na manutenção do último preço por ele apresentado, para efeito de ordenação das propostas.

**6.12** Caso não realizem lances verbais, será verificada a conformidade entre a proposta de menor preço e o valor estimado para a aquisição do respectivo objeto.

**6.13** Na hipótese de comparecimento de uma única empresa, que apresente proposta válida, o Pregoeiro poderá negociar diretamente com o proponente, para que seja obtida proposta mais vantajosa.

**6.14** Encerrada a etapa competitiva e ordenadas as propostas, e constatado o atendimento das exigências técnicas fixadas no Edital e seus Anexos, mediante demonstração prática sob responsabilidade da proponente vencedora, em data e hora a ser designada pelo(a) Sr.(a) Pregoeiro(a), prosseguir-se-á com a abertura do envelope de habilitação da empresa que tiver ofertado o menor preço.

**6.15** Se a empresa que apresentou o menor preço for inabilitada ou descumprir qualquer outra exigência do edital, caberá ao Sr. Pregoeiro convocar o autor do segundo menor lance e, se necessário, observada a ordem crescente de preço, os autores dos demais lances, desde que atendam ao critério de aceitabilidade, estabelecido neste edital.

**6.16** O Pregoeiro, observando o motivo do desatendimento das exigências habilitatórias, poderá aplicar as penalidades previstas no item 16.5, deste Edital.

**6.17** Nas situações acima previstas, o Pregoeiro poderá, ainda, negociar diretamente com o proponente vencedor, para que seja obtida proposta mais vantajosa.

**6.18** Declarado o licitante vencedor, o processo será encaminhado à autoridade competente para a homologação e adjudicação.

**6.19** A proponente declarada vencedora deverá confirmar a proposta de preços, no prazo máximo de 48 (quarenta e oito) horas após o encerramento deste Pregão, mediante a apresentação da proposta definitiva de preços, acompanhada da planilha com o novo valor global e os novos valores para cada um dos itens, deduzidos dos mesmos o desconto ofertado na fase de lances verbais do pregão. Para tanto, o preço global definitivo será aquele registrado na rodada final de lances verbais do certame.

**6.20** As decisões do Pregoeiro serão comunicadas diretamente aos interessados, durante a sessão pública e lavradas em ata, assinada por todos os participantes presentes, ou mediante publicação na imprensa oficial ou envio de notificações por e-mail, fax ou via postal, diretamente aos interessados.

### **7. IMPUGNAÇÃO E PEDIDOS DE ESCLARECIMENTOS DO ATO CONVOCATÓRIO**

**7.1** Sob pena de decadência do direito, no prazo de **02 (dois) dias úteis** anteriores à data fixada para sessão de abertura, qualquer pessoa, através de correspondência protocolada junto ao Departamento de Compras da Uniuv, poderá solicitar esclarecimentos ou impugnar o presente edital.

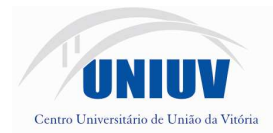

**7.2** Para efeito de contagem do prazo consignado no item 7.1, não será considerada a data de abertura do certame.

**7.3** Caberá ao Senhor Pregoeiro decidir sobre o pedido de impugnação do Edital no prazo de 24 (vinte e quatro) horas, contados da conclusão do processo para despacho.

**7.4** Acolhido o pedido de impugnação contra o ato convocatório, feitos os ajustes necessários, será designada nova data para a realização da presente licitação, mediante comunicação na forma da lei se a eventual alteração do edital vier a afetar a formulação das propostas.

**7.5** As respostas aos pedidos de esclarecimentos e de impugnações serão partes integrantes deste edital.

### **8. CRITÉRIO DE JULGAMENTO**

**8.1** Será considerada vencedora a proposta que atender às exigências deste edital e atender aos critérios técnicos estipulados no ANEXO I.

**8.2** O Senhor Pregoeiro, a qualquer tempo e a seu critério, poderá efetuar diligências, solicitando das proponentes, esclarecimentos e/ou informações complementares, apresentação de portfolios, prospectos, amostras, etc., dos serviços cotado(s) para melhor avaliação ou teste, antes da definição do julgamento final deste certame.

**8.3** O empate, entre dois ou mais proponentes somente ocorrerá quando houver igualdade de preços entre as propostas escritas e quando não houver lances para o desempate. Havendo propostas economicamente vantajosas e que estejam em equivalência de condições, a Uniuv procederá ao sorteio da proposta vencedora, a ser realizado durante a sessão do Pregão.

**8.4** Não poderá haver desistência dos lances ofertados, sujeitando-se o proponente desistente às penalidades estabelecidas no item 16.5 deste edital, bem como não poderá haver lance que implique em empate com outras propostas.

**8.5** Será admitido apenas 01 (um) proponente vencedor para o objeto licitado.

8.6 Omissões ou desatendimento a exigências consideradas eminentemente formais, que sejam irrelevantes para o entendimento da proposta, não acarretarão na desclassificação da proposta, desde que não causem prejuízo a Uniuv e nem firam os direitos dos demais proponentes.

### **9. RECURSOS**

**9.1** Da desclassificação das propostas de preços, caberá pedido de recurso a ser apresentado, de imediato, oralmente ou por escrito, na mesma sessão pública em que vier a ser proferida.

**9.2** O Senhor Pregoeiro analisará e decidirá de imediato a possibilidade de reconsideração, sendo-lhe facultado, para tanto, suspender a sessão pública.

**9.3** Caberá recurso, no prazo de 02 (dois) dias úteis, da decisão que declarar o licitante vencedor.

**9.4** O licitante que puder vir a ter a sua situação prejudicada em razão do recurso interposto, poderá sobre ele se manifestar no prazo de 02 (dois) dias úteis, que correrá da comunicação da interposição do recurso.

**9.5** O acolhimento do recurso importará em invalidação apenas dos atos insuscetíveis de aproveitamento.

**9.6** A petição poderá ser feita na própria sessão de recebimento, sendo levada a termo em Ata.

**9.7** O recurso deve ser, preferencialmente, apresentado em papel timbrado da empresa e obrigatoriamente redigido em português, sem rasuras, fundamentado e assinado por representante legal, observados os prazos legais.

**9.8** Os recursos serão encaminhados ao Pregoeiro, para serem submetidos à análise e decisão.

**9.9** Os recursos serão julgados no prazo de até 10 (dez) dias úteis, contados da data final para sua interposição, pela autoridade competente.

### **10. ADJUDICAÇÃO**

**10.1** O resultado deste certame será oficiado às Empresas participantes através dos endereços de emails informados pelas proponentes em sua documentação.

### **11. PAGAMENTO**

**11.1** O pagamento mensal da locação será realizado até o primeiro dia útil do mês subseqüente ao da prestação de serviços, importando os valores conforme a proposta apresentada no processo de licitação, mediante a apresentação da nota fiscal e a liquidação do setor competente.

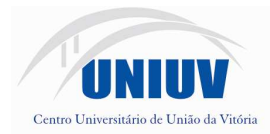

**11.2** Os serviços de implantação e treinamento inicial serão pagos em 02 (duas) parcelas de igual valor, sendo a primeira vencível em até 10 (dez) dias, contados da conclusão dos serviços de treinamento dos módulos contratados, e a segunda vencível em até 10 (dez) dias contados da conclusão do processo de implantação dos módulos contratados.

**11.3** O pagamento dos serviços eventuais de suporte técnico ou alterações específicas da Uniuv, quando contratados, será realizado em até 10 (dez) dias úteis contados do recebimento da respectiva nota fiscal, devidamente liquidada pelo setor competente.

**11.4** Os valores contratados serão automaticamente reajustados, independentemente de termo aditivo contratual, depois de decorrido o primeiro ano contratual, com base no IGPM acumulado no período.

### **12. PRAZO E LOCAL DE ENTREGA**

**12.1** Ficam estabelecidos no ANEXO I o prazo, o local e as condições para a prestação de serviço(s).

### **13. FORMALIZAÇÃO DA CONTRATAÇÃO**

**13.1** A Uniuv formalizará a contratação por meio de instrumento hábil informado no ANEXO III.

**13.2** O contrato terá duração de 48 (quarenta e oito meses).

**13.3** A recusa da Empresa em assinar o instrumento de contratação, ou o não aceita-lo, dentro de 02 (dois) dias úteis contados da data de recebimento da notificação, sem justificativa por escrito, ou com justificativa não aceita, sujeitará esta às penalidades previstas no item 16.5 deste Edital.

**13.4** Não será possível a subcontratação do objeto deste certame.

**13.5** É expressamente proibida a subcontratação do objeto a licitante que tenha participado do procedimento licitatório ou a empresa proibida de contratar com a Uniuv.

### **14. ALTERAÇÃO CONTRATUAL**

**14.1** A Contratada fica obrigada a aceitar, nas mesmas condições contratuais, os acréscimos ou supressões que se fizerem até o limite de 25% (vinte e cinco por cento) do valor inicial atualizado do instrumento contratual, sempre mediante a lavratura de Termo Aditivo.

#### **15. RESCISÃO CONTRATUAL**

**15.1** O presente contrato poderá ser rescindido de pleno direito pela Uniuv, independentemente de interpelação ou notificação judicial ou extrajudicial, nas seguintes hipóteses:

**15.1.1** Inadimplemento parcial ou total do contrato ou cumprimento irregular de seus termos;

**15.1.2** Decretação de falência, pedido de recuperação judicial, insolvência civil, liquidação judicial ou extrajudicial ou suspensão, pelas autoridades competentes, das atividades da CONTRATADA;

**15.1.3** Inobservância de dispositivos normativos, contratuais e do Edital;

**15.1.4** Dissolução da empresa contratada;

**15.1.5** A lentidão do seu cumprimento, levando a Uniuv a comprovar a impossibilidade da prestação do objeto, nos prazos estipulados;

**15.1.6** O atraso injustificado no início da prestação do serviço;

**15.1.7** A paralisação da prestação do objeto, sem justa causa e prévia comunicação a Uniuv.;

**15.1.8** A subcontratação total ou parcial do seu objeto;

**15.1.9** O desatendimento das determinações regulares da autoridade designada para acompanhar e fiscalizar a sua execução, assim como as de seus superiores;

**15.1.10** A ocorrência de caso fortuito ou de força maior, regularmente comprovada, impeditiva da execução do contrato;

**15.1.11** A não manutenção das condições de habilitação previstas neste edital.

**15.2** A parte inadimplente será responsável pelo ressarcimento, à outra, de eventuais prejuízos decorrentes da rescisão, quando lhe der causa por dolo ou culpa.

### **16. SANÇÕES E PENALIDADES**

**16.1** A inexecução total ou parcial do objeto contratado sujeitará a **CONTRATADA**, garantida a prévia defesa, às seguintes penalidades: **multa, rescisão e suspensão do direito de licitar ou contratar com a Uniuv por prazo não superior a 2 (dois) anos**, nas formas adiante especificadas.

**16.2** Será cabível pena de multa:

**16.3** Em caso do não cumprimento do prazo de entrega, aplicação de multa de 2% (dois por cento) sobre o valor atualizado contrato, ensejando, a critério da Uniuv, a rescisão contratual;

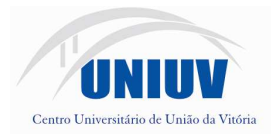

**16.4** Na hipótese de inexecução parcial, multa no percentual de 2% (dois por cento), sobre a porção inadimplida do valor atualizado do contrato e ensejando, a critério da Uniuv, a rescisão contratual;

**16.5** Em caso de inexecução total, multa no percentual de 2% (dois por cento) do valor total atualizado do objeto contratado e ensejando, a critério da Uniuv, a rescisão contratual;

**16.6** A multa poderá ser aplicada isolada ou cumulativamente com as demais sanções.

**16.7** Caberá a penalidade de suspensão do direito de licitar, pelo prazo máximo de 2 (dois) anos, contados a partir de sua aplicação, nos casos de inexecução total ou parcial de que decorra rescisão contratual, a critério da Uniuv.

**16.8** Aos proponentes que ensejarem o retardamento da execução do certame, não mantiverem a proposta, falharem ou fraudarem na execução do objeto deste processo, comportarem-se de modo inidôneo, deixarem de entregar documentação exigida, fizerem declaração falsa ou cometerem fraude fiscal, poderão ser aplicadas, conforme o caso, as sanções previstas no item 16.3 cumulado com o item 16.4, sem prejuízo da reparação dos danos causados a Uniuv.

**16.9** As multas poderão ser descontadas dos recebimentos a que a contratada tiver direito ou cobradas judicialmente, caso não haja pagamento espontâneo.

**16.10** As penalidades poderão ser aplicadas tantas vezes quantas forem as irregularidades constatadas.

**16.11** No caso de atraso da entrega do objeto, sem prejuízo da aplicação das penalidades previstas neste instrumento, o contrato poderá ser imediatamente rescindido, a critério do CONTRATANTE. Nesta situação, o CONTRATANTE poderá convocar, a bem do interesse público, outro fornecedor para execução do contrato.

**16.12** Fica facultada a defesa prévia da empresa, em qualquer caso de aplicação de penalidade, no prazo de 05 (cinco) dias úteis.

### **17. DISPOSIÇÕES GERAIS**

**17.1** Os serviços deverão ser prestados rigorosamente dentro das especificações estabelecidas neste Edital e seus Anexos, sendo que a inobservância desta condição implicará sua recusa, com a aplicação das penalidades previstas no item 16, deste Edital.

**17.2** As proponentes deverão observar os mais altos padrões éticos durante o processo licitatório, estando sujeitas às sanções previstas neste Edital e na legislação brasileira.

**17.3** Caso a proponente se recuse a executar o objeto deste Edital ou venha a fazê-lo fora das especificações estabelecidas, a Uniuv poderá, mediante notificação, rescindir o ajuste e optar pela convocação das demais proponentes na ordem de classificação, a bem do interesse público.

**17.4** Fica assegurado a Uniuv o direito de:

**a)** Adiar a data de abertura do presente certame, dando conhecimento aos interessados com a antecedência de pelo menos 24 (vinte e quatro) horas, da data inicialmente marcada;

**b)** Cancelar o presente certame, a qualquer tempo, desde que haja motivo que o justifique, dando ciência aos interessados;

**c)** Alterar as condições deste Edital, fixando novo prazo, não inferior a 08 (oito) dias corridos, para a abertura das propostas, a contar da publicação das alterações, se a eventual alteração do edital vier a afetar a formulação das propostas.

**17.5** É facultado, ao Pregoeiro ou à Autoridade Superior, em qualquer fase da licitação, a promoção de diligência destinada a esclarecer ou complementar a instrução do processo, vedada a inclusão posterior de documento ou informação que deveria constar do ato da sessão pública.

**17.6** A Contratada ficará responsável por quaisquer danos que venha a causar a terceiros ou ao patrimônio da Uniuv durante a prestação do(s) serviço(s) contratados, reparando-os às suas custas.

**17.7** Quaisquer tributos, custos e despesas diretos ou indiretos omitidos da proposta ou incorretamente cotados, serão considerados como inclusos nos preços, não sendo aceitos acréscimos de valores nos contratos a qualquer título.

**17.8** A proponente vencedora obriga-se a readequar o(s) serviço(s) prestado(s) que não estejam de acordo com as especificações e padrões de qualidade exigidos, sem ônus para a Uniuv.

**17.9** Para efeito de contagem dos prazos estabelecidos neste edital, referentes a recursos, impugnações ou pedidos de esclarecimentos, excluir-se-à o dia do inicio e incluir-se-à o do vencimento.

**17.10** Os recursos orçamentários para as despesas decorrentes deste Pregão estão previstos em dotação orçamentária para o ano em curso, da Uniuv, e são:

3.3.90.39.00 – Outros Serviços de Terceiros – Pessoa Jurídica.

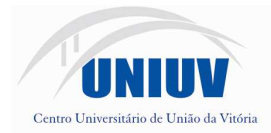

**17.11** Quando todos os licitantes forem inabilitados ou todas as propostas forem desclassificadas, o Sr. Pregoeiro poderá fixar às proponentes o prazo de até 5 (cinco) dias úteis para a apresentação de nova documentação ou de outras propostas, escoimadas das causas referidas neste item.

**17.12** Os envelopes de proposta comercial ou habilitação das licitantes que forem desclassificadas ou em caso de inversão do procedimento sejam inabilitadas, poderão retirar os mesmos no prazo de até **30 (trinta) dias corridos**, contados da data do julgamento do edital. Decorrido esse prazo, a Uniuv poderá providenciar a sua destruição mediante incineração.

### **18. FORO**

**18.1** Para todos os efeitos legais, as partes elegem o Foro da cidade de União da Vitória, para dirimir dúvidas oriundas da aplicação deste Edital e seus Anexos.

União da Vitória, em 14 de novembro de 2012.

Jairo Vicente Clivatti Reitor

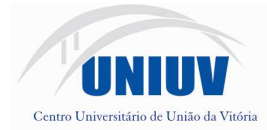

# **ANEXO I – TERMO DE REFERÊNCIA**

A presente licitação tem por objeto o licenciamento de softwares para gestão pública em ambiente windows ou web, com acesso simultâneo de usuários, consoante as condições descritas no texto do edital e em seus anexos.

## **A - SERVIÇOS CORRELATOS E CONDIÇÕES DE SEU RECEBIMENTO.**

Os serviços, objeto desta licitação, também compreendem:

#### **1. Migração das Informações em Uso.**

- 1.1. A conversão/migração e o aproveitamento de todos os dados cadastrais e informações dos sistemas em uso são de responsabilidade da empresa proponente, com disponibilização dos mesmos pelo Município.
- 1.2. Ao final dos serviços de conversão, comissão especialmente designada pelo Chefe do Poder Executivo fará testes visando à validação dos dados convertidos como condição essencial à liquidação e pagamento de tais serviços, sem prejuízo da aplicação de penalidades em caso de identificação futura de erros e incorreções.
- 1.3. O recebimento dos serviços, tratado no item anterior, se dará individualmente para cada base convertida, devendo ser obrigatoriamente ultimado com o acompanhamento do chefe de setor interessado, sendo que tais procedimentos deverão ser formais e instrumentalizados.

### **2. Implantação (Configuração e parametrização).**

- 2.1. Para cada um dos sistemas/módulos licitados, quando couber, deverão ser cumpridas as atividades de: instalação, configuração e parametrização de tabelas e cadastros; adequação de relatórios e logotipos; estruturação dos níveis de acesso e habilitações dos usuários; adequação das fórmulas de cálculo para atendimento aos critérios adotados por esta municipalidade e ajuste nos cálculo, quando mais de uma fórmula de cálculo é aplicável simultaneamente.
- 2.2. Acompanhamento dos usuários no prédio sede da Uniuv, em tempo integral na fase de implantação do objeto e pelo período de 30 (trinta) dias após a conclusão dos serviços de implantação e treinamento.
- 2.3. Na implantação dos sistemas acima discriminados, deverão ser cumpridas, quando couber, as seguintes etapas:
	- a. Entrega, instalação e configuração dos sistemas licitados;
	- b. Customização dos sistemas;
	- c. Adequação de relatórios, telas, layouts e logotipos;
	- d. Parametrização inicial de tabelas e cadastros;
	- e. Estruturação de acesso e habilitações dos usuários;
	- f. Adequação das fórmulas de cálculo para atendimento aos critérios adotados pelo Município;
	- g. Ajuste de cálculo, quando mais de uma fórmula de cálculo é aplicável simultaneamente.
- 2.4. O recebimento dos serviços de implantação se dará mediante aceite formal e individual dos sistemas licitados, devendo ser obrigatoriamente antecedido de procedimentos de validação pelo secretário ou chefe de setor onde o sistema foi implantado, sendo que estes deverão ser formais e instrumentalizados em observância às exigências técnicas do edital.
- 2.5. Todas as decisões e entendimentos havidos entre as partes durante o andamento dos trabalhos e que impliquem em modificações ou implementações nos planos, cronogramas ou atividades pactuados, deverão ser previa e formalmente acordados e documentados entre as partes.

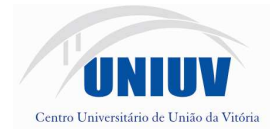

- 2.6. A empresa contratada responderá pelas perdas, reproduções indevidas e/ou adulterações que por ventura venham a ocorrer nas informações da CONTRATANTE, quando estas estiverem sob sua responsabilidade.
- 2.7. A empresa contratada e os membros da equipe guardarão sigilo absoluto sobre os dados e informações do objeto da prestação de serviços ou quaisquer outras informações a que venham a ter conhecimento em decorrência da execução das atividades previstas no contrato, respondendo contratual e legalmente pela inobservância desta alínea, inclusive após o término do contrato.
- 2.8. O prazo para conclusão dos serviços de implantação será de 60 (sessenta) dias, contados da emissão da Ordem de Serviço.

### **3. Treinamento e Capacitação.**

A empresa contratada deverá apresentar o Plano de Treinamento ao Departamento de Informática, com no mínimo, 192 (cento e noventa e dois) horas, que deverá ser realizado dentro do prazo de implantação, compreendendo o uso das funções do sistema pertencente a sua área de responsabilidade, conhecimento sobre as parametrizações a serem usadas, uso das rotinas de segurança, de back-up e restores, rotinas de simulação e de processamento, conforme tabela abaixo:

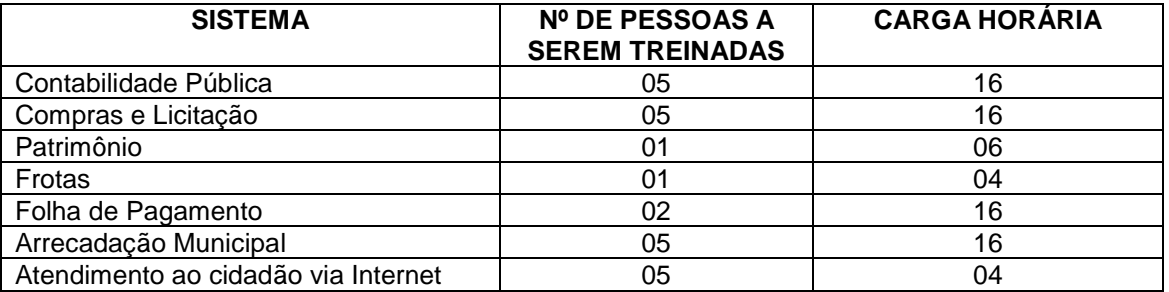

2.3.2 - Os Planos de Treinamento - a serem entregues em até cinco dias contados da assinatura do contrato – ainda deverão conter os seguintes requisitos mínimos:

a) Nome e objetivo de cada módulo de treinamento;

b) Público alvo;

c) Conteúdo programático;

d) Conjunto de material a ser distribuído em cada treinamento, incluindo apostilas, documentação técnica, etc.;

e) Carga horária de cada módulo do treinamento;

f) Processo de avaliação de aprendizado;

g) Recursos utilizados no processo de treinamento (equipamentos, softwares, filmes, slides, etc.).

- 3.1. O treinamento para o nível técnico compreendendo: suporte aos Sistemas ofertados, nos aspectos relacionados ao gerador de relatórios e linguagem em que estes foram desenvolvidos, permitindo que a equipe técnica da Prefeitura possa efetuar checklist de problemas ocorridos antes da abertura de chamado para suporte do proponente.
- 3.2. As turmas devem ser dimensionadas por módulo, sendo que cada turma não poderá ter mais de vinte (vinte) participantes.
- 3.3. Deverá ser fornecido Certificado de Participação aos servidores que tiverem comparecido a mais de 85% (oitenta e cinco por cento) das atividades de cada curso.
- 3.4. Os equipamentos disponíveis serão, no mínimo, um microcomputador para cada dois participantes, fornecidos pela CONTRATADA, podendo esta utilizar-se das dependências da Administração Municipal.

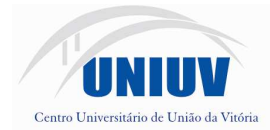

- 3.5. Deverá haver disponibilidade de uma impressora, na sala de treinamento, para testes de relatórios.
- 3.6. A contratante resguardar-se-á o direito de acompanhar, adequar e avaliar o treinamento contratado com instrumentos próprios, sendo que, se o treinamento for julgado insuficiente, caberá a contratada, sem ônus para o contratante, ministrar o devido reforço.
- 3.7. O recebimento dos serviços de treinamento se dará mediante aceite formal e individual dos sistemas licitados, devendo contemplar obrigatoriamente a ata dos treinamentos, assinadas pelos participantes, amostragem dos certificados emitidos e relatório de serviços emitido pela empresa contratada.

#### **4. Suporte Técnico.**

O atendimento a solicitação do suporte deverá ser realizado na sede da Prefeitura, por técnico apto a prover o devido suporte ao sistema, com o objetivo de:

- 4.1. Esclarecer dúvidas que possam surgir durante a operação e utilização dos sistemas;
- 4.2. Auxílio na recuperação da base de dados por problemas originados em erros de operação, queda de energia ou falha de equipamentos, desde que não exista backup adequado para satisfazer as necessidades de segurança;
- 4.3. Treinamento dos usuários da Administração Municipal na operação ou utilização do sistema em função de substituição de pessoal, tendo em vista demissões, mudanças de cargos, etc.,
- 4.4. Elaboração de quaisquer atividades técnicas relacionadas à utilização dos sistemas após a implantação e utilização dos mesmos, como: gerar/validar arquivos para Órgão Governamental, Instituição Bancária, Gráfica, Tribunal de Contas, auxílio na legislação, na contabilidade e na área de informática, entre outros.
- 4.5. Será aceito suporte aos sistemas licitados via acesso remoto mediante autorização previa, sendo de responsabilidade da contratada o sigilo e segurança das informações, devendo ser garantido atendimento para pedidos de suporte telefônico no horário das 8h00min às 19h00min, de segunda a sexta-feira.
- 4.6. O recebimento dos serviços de suporte técnico in loco se dará mediante liquidação, pelo setor competente, dos serviços indicados em documento próprio da proponente, que pormenorizadamente relate os serviços prestados e o tempo despendido para tanto.

### **B – REQUISITOS TÉCNICOS DOS APLICATIVOS**

- **1.** SISTEMA DE CONTABILIDADE PÚBLICA.
- 1. O Sistema de Contabilidade Pública deverá registrar todos os fatos contábeis ocorridos e possibilitar o atendimento à legislação vigente, à análise da situação da administração pública, e a obtenção de informações contábeis e gerenciais necessárias à tomada de decisões.
- 2. Efetuar a escrituração contábil nos sistemas Financeiro, Patrimonial e de Compensação em partidas dobradas e no Sistema Orçamentário em partidas simples, de conformidade com os artigos 83 a 106 da Lei 4.320/64, inclusive com registro em livro Diário.
- 3. Possibilitar a integração com o Sistema de Compras.
- 4. Gerar relatórios gerenciais de Receita, Despesa, Restos a Pagar, Depósitos de Diversas Origens, Bancos e outros, de acordo com o interesse do Tribunal de Contas, bem como Boletim Financeiro Diário.
- 5. Elaborar os anexos e demonstrativos do balancete mensal e do balanço anual, na forma da Lei 4.320/64, Lei Complementar 101/00 - LRF e Resolução do Tribunal de Contas.

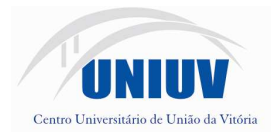

- 6. Gerar os razões analíticos de todas as contas integrantes dos Sistemas Financeiro, Patrimonial e de Compensação.
- 7. Permitir informar documentos fiscais na Ordem de Pagamento.
- 8. Possibilitar a consulta ao sistema, sem alterar o cadastro original
- 9. Possibilitar o registro de empenhos por Estimativa, Global e Ordinário.
- 10. Possibilitar o registro de Sub-empenhos sobre o empenho Global.
- 11. Possibilitar a anulação dos empenhos por estimativa no final do exercício, visando a não inscrição em Restos a Pagar.
- 12. Possibilitar a anulação total e parcial do empenho e o cancelamento da anulação.
- 13. Possibilitar o controle do pagamento de Empenho, Restos a Pagar e Despesas Extras, em contrapartida com várias Contas Pagadoras.
- 14. Possibilitar inscrever automaticamente no Sistema de Compensação dos empenhos de Adiantamentos, quando da sua concessão e o lançamento de baixa respectivo, quando da prestação de contas.
- 15. Controlar o prazo de vencimento dos pagamentos de empenhos, emitindo relatórios de parcelas a vencer e vencidas, visando o controle do pagamento dos compromissos em ordem cronológica.
- 16. Possibilitar o registro do pagamento total ou parcial da despesa e a anulação do registro de pagamento, fazendo os lançamentos necessários.
- 17. Possibilitar a inclusão de vários descontos, tanto no fluxo extra-orçamentário como no orçamentário, com registros automáticos nos sistemas orçamentário e financeiro.
- 18. Fazer os lançamentos de receita e despesa automaticamente nos Sistemas Financeiro, Orçamentário, Patrimonial e de compensação, conforme o caso.
- 19. Efetuar o lançamento do cancelamento de restos a pagar em contrapartida com a receita orçamentária, em rubrica definida pelo usuário.
- 20. Possibilitar o controle de Restos a Pagar em contas separadas por exercício, para fins de cancelamento, quando for o caso.
- 21. Executar o encerramento do exercício, com todos os lançamentos automáticos e com a apuração do resultado.
- 22. Emitir Notas de Pagamento, de Despesa extra, de Empenhos e de Sub-empenhos.
- 23. Emitir ordens de Pagamento de Restos a Pagar, Despesa Extra e de Empenho.
- 24. Possibilitar a consolidação dos balancetes financeiro das autarquias juntamente com o balancete financeiro da prefeitura.
- 25. Possibilitar que cada unidade orçamentária processe o respectivo empenho.
- 26. Possibilitar o controle de despesa por tipo relacionado ao elemento de despesa.
- 27. Cadastrar e controlar as dotações constantes do Orçamento do Município e das decorrentes de créditos adicionais especiais e extraordinários.
- 28. Cadastrar e controlar os Créditos Suplementares e as anulações de dotações.
- 29. Registrar empenho global, por estimativa, ordinário e sub-empenho.
- 30. Registrar anulação parcial ou total de empenho.
- 31. Registrar bloqueio e desbloqueio de dotações.
- 32. Elaborar demonstrativo do excesso de arrecadação e do excesso de arrecadação pela tendência do exercício.
- 33. Controlar as dotações orçamentárias, impossibilitando a utilização de dotações com saldo insuficiente para comportar a despesa.
- 34. Emitir as planilhas que formam o Quadro de Detalhamento da Despesa.
- 35. Possibilitar consultar ao sistema sem alterar o cadastro original.
- 36. Gerar relatórios gerenciais de execução da despesa, por credores, por classificação, por período de tempo e outros de interesse do Município.
- 37. Gerar relatórios de saldos disponíveis de dotações, de saldos de empenhos globais e outros de interesse do Município.
- 38. Possibilitar iniciar os movimentos contábeis no novo exercício mesmo que o anterior ainda não esteja encerrado, possibilitando a atualização automática dos saldos contábeis no exercício já iniciado.
- 39. Emitir Notas de Empenho, Sub-empenhos, Liquidação, Ordens de Pagamento, Restos a pagar, Despesa extra e suas respectivas notas de anulação, possibilitando sua emissão por intervalo e/ou aleatoriamente.
- 40. Permitir a anulação total e parcial do empenho, ordens de pagamento, nota de despesa extra-

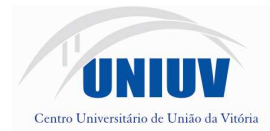

orçamentária e o cancelamento da anulação, possibilitando auditoria destas operações.

- 41. Possibilitar que cada unidade orçamentária processe o respectivo empenho.
- 42. Possibilitar o controle de despesa por tipo relacionado ao elemento de despesa, permitindo a emissão de relatórios das despesas por tipo.
- 43. Permitir o cadastramento de fonte de recurso com identificador de uso, grupo, especificação e detalhamento, conforme Portaria da STN ou Tribunal de Contas do Estado.
- 44. Cadastrar e controlar as dotações constantes no Orçamento do Município e as decorrentes de Créditos Adicionais Especiais e Extraordinários.
- 45. Permitir que nas alterações orçamentárias possa se adicionar diversas dotações e subtrair de diversas fontes para um mesmo decreto.
- 46. Registrar bloqueio e desbloqueio de valores nas dotações, inclusive com indicação de tipo cotas mensais e limitação de empenhos.
- 47. Elaborar demonstrativo do excesso de arrecadação e do excesso de arrecadação pela tendência do exercício, e com possibilidade de emissão consolidada, e agrupando por recurso.
- 48. Controlar as dotações orçamentárias, impossibilitando a utilização de dotações com saldo insuficiente para comportar a despesa.
- 49. Emitir as planilhas que formam o Quadro de Detalhamento da Despesa.
- 50. Gerar relatórios gerenciais de execução da despesa, por credores, por classificação, por período de tempo e outros de interesse do Município.
- 51. Gerar relatórios de saldos disponíveis de dotações, de saldos de empenhos globais e outros de interesse do Município.
- 52. Efetuar o controle automático dos saldos das contas, apontando eventuais estouros de saldos ou lançamentos indevidos.
- 53. Efetuar o acompanhamento do cronograma de desembolso das despesas para limitação de empenho, conforme o artigo 9º da Lei 101/00 – LRF, de 04 de maio de 2000.
- 54. Possuir relatório para acompanhamento das metas de arrecadação, conforme o art. 13 da Lei 101/00 – LRF de 04 de maio de 2000.
- 55. Possuir processo de encerramento mensal, que verifique eventuais divergências de saldos, e que após o encerramento não possibilite alterações em lançamentos contábeis já efetuados.
- 56. Possuir cadastros de Convênios e Prestação de Contas de Convênio, Contratos e Caução.
- 57. Emitir relatórios demonstrativos dos gastos com Educação, Saúde e Pessoal, com base nas configurações efetuadas nas despesas e nos empenhos.
- 58. Emitir os relatórios da Contas Públicas para publicação, conforme IN 28/99 do TCU e Portaria 275/00;
- 59. Emitir relatórios: Pagamentos Efetuados, Razão da Receita, Pagamentos em Ordem Cronológica, Livro Diário, Extrato do Credor, Demonstrativo Mensal dos Restos a Pagar, Relação de Restos a Pagar e de Cheques Compensados e Não Compensados.
- 60. Possibilitar que os precatórios sejam relacionados com a despesa destinada ao seu pagamento.
- 61. Permitir gerar arquivos para o sistema do Tribunal de Contas do Estado referente aos atos administrativos, dados contabilizados, dados financeiros e dados do orçamento.
- 62. Gerar relatório para conferência de inconsistências a serem corrigidas no sistema antes de gerar os arquivos para o Tribunal de Conta.
- 63. Emitir relatórios com as informações para o SIOPS, no mesmo formato deste.
- 64. Emitir relatórios com as informações para o SIOPE, no mesmo formato deste.
- 65. Gerar os arquivos conforme o MANAD Manual Normativo de Arquivos Digitais para a Secretaria da Receita da Previdência.
- 66. Permitir o cadastramento de devolução de receita utilizando rubricas redutoras conforme Manual de Procedimentos da Receita Pública da STN.
- 67. Permitir que seja feita a contabilização do regime próprio de previdência em conformidade com a Portaria 916 do Ministério da Previdência Social, com emissão dos respectivos demonstrativos.
- 68. Possibilitar a emissão de relatório com as deduções para o Imposto de Renda.
- 69. Possibilitar a emissão de gráficos comparativos entre a receita prevista e arrecadada e a despesa fixada e realizada.
- 70. Possuir rotina de emissão de cheques para pagamento das despesas, com a possibilidade de efetuar a baixa no momento do pagamento ao fornecedor.

### **2. SISTEMA DE COMPRAS.**

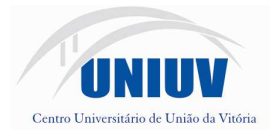

Possuir cadastro de materiais com no mínimo: grupo e classe, descrição sucinta e detalhada, classificação do tipo perecível, estocável, consumo, permanente, combustível e o tipo do combustível.

2. Permitir a parametrização do código para cadastro de materiais utilizando código com grupo, classe e máscara; código sequencial; código sequencial com grupo e classe.

3. Visualizar no cadastro a data, quantidade, preço e fornecedor da última compra do material selecionado.

4. Permitir consulta do material selecionando palavra chave e por grupo e classe.

5. Permitir registro de fornecedores, com emissão do Certificado de Registro Cadastral/CRC, controlando a sequência do Certificado.

6. No CRC deve constar todos os dados cadastrais, o ramo de atividade e a documentação apresentada com suas respectivas datas de vencimentos.

7. Permitir controle da data de validade das certidões negativas e outros documentos dos fornecedores, com emissão de relatório por fornecedor contendo a relação das negativas vencidas/por vencer.

8. Permitir o registro e acompanhamento de avaliações e desempenho dos fornecedores, alertando o usuário quando o fornecedor estiver com situação desfavorável.

9. Controlar as solicitações de compra por setor/ unidade administrativa, não permitindo que usuários de outros setores acessem e cadastrem solicitações não pertencentes ao seu centro de custo.

10. Possibilitar o controle das solicitações de compra pendentes, liberadas e reprovadas.

11. Permitir cadastrar mais de uma despesa na solicitação de compra.

12. Permitir controlar a compra direta, acompanhando o processo desde a solicitação até a entrega do bem ao seu destino.

13. Possuir rotina para anulação da compra direta.

14. Possibilitar que seja efetuada a requisição de materiais e serviços via sistema.

15. Possibilitar efetuar o agrupamento de várias solicitações de compras dos diversos setores para um novo processo licitatório ou para compra direta automaticamente.

16. Controlar as quantidades entregues parcialmente pelo fornecedor, possibilitando a emissão de relatório de forma resumida e detalhada, contendo as quantidades entregues, os valores e o saldo pendente.

17. Possibilitar o acompanhamento dos processos licitatórios, com as seguintes fases: julgamento, publicação, registro das de atas, deliberação, mapa comparativo de preços, interposição de recurso, anulação, revogação, parecer jurídico, homologação e adjudicação, autorizações de fornecimento e contratos e aditivos.

18. Permitir o cadastramento de comissões: permanente, especial, pregoeiros e leiloeiros, informando as portarias ou decretos que as designaram, com suas respectivas data de designação e expiração, permitindo informar também os seus membros e funções designadas.

19. Registrar os processos licitatórios contendo no mínimo os seguintes dados: número, objeto, modalidade de licitação, as datas de abertura e recebimento dos envelopes, indicando se o texto do edital já foi cadastrado ou não.

20. Gerar arquivo com os itens para coleta de preços e para processo licitatório a ser disponibilizado aos fornecedores para digitação da proposta de preço em cada item, possibilitando, também, a leitura do mesmo arquivo com os preços informados para preenchimento automático no cadastro das propostas.

21. Permitir identificar em quais processos licitatórios determinado fornecedor participou, visualizando a situação do fornecedor para cada item do processo (vencedor, perdedor, não cotou).

22. Permitir o controle das despesas realizadas e a realizar de mesma natureza com dispensa de licitação, para que não ultrapasse os limites legais.

23. Possibilitar controlar os gastos por unidade orçamentária através de limites mensais preestabelecidos.

24. Permitir montar os itens do processo licitatório, da compra direta e da coleta de preços por lotes.

25. Sugerir o número da licitação sequencial, e por modalidade, permitindo numeração

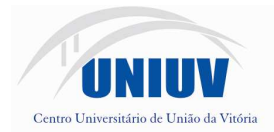

manual.

26. Permitir gerar um processo administrativo e de compra a partir da coleta de preços, tendo como base para o valor máximo do item, o preço médio e o menor preço cotado na coleta de preços.

27. Gerar registro de preço através de um processo licitatório, possibilitando a realização periódica de pesquisa dos preços registrados para verificação dos preços que estão sendo praticados atualmente pelos fornecedores.

28. Registrar a rescisão do contrato e aditivo, informando, no mínimo, os campos: motivo da rescisão, fundamento legal, data da rescisão e da publicação, imprensa oficial em que foi publicado, valor da multa e indenização.

29. Permitir o registro da contratação do segundo classificado quando o fornecedor vencedor deixar de fornecer o material e de executar os serviços.

30. Possuir histórico do contrato, permitindo a seleção do tipo de histórico (acréscimo, diminuição, equilíbrio, rescisão ou outros) e também, possibilitar a visualização do tipo de alteração (bilateral ou unilateral).

31. Possuir cronograma de pagamentos dos contratos, possibilitando controlar a situação (pago, vencido ou a vencer)

32. Possuir cronograma de entrega dos itens dos contratos, controlando também a situação (entregue, vencido a vencer).

33. Permitir a emissão da autorização de compra e de serviços, filtrando por setor/ unidade administrativa, fornecedor e dotação.

34. Permitir que os itens do processo sejam separados por setor/ unidade administrativa com suas respectivas quantidades, possibilitando ainda, a separação por despesa.

35. Possuir rotina para classificação das propostas do pregão presencial conforme critérios de classificação determinados pela legislação (Lei 10.520/2002).

36. Permitir efetuar lances para a modalidade pregão presencial com opção de desistência e rotina de reabertura de itens e/ou lotes para nova etapa de lances.

37. Possibilitar a emissão da ata do pregão presencial e histórico dos lances.

38. Controlar o tempo entre os lances por meio de um cronômetro, para o pregoeiro pausar e iniciar a contagem do tempo.

39. Possibilitar a informação das datas dos vencimentos da compra direta para geração dos empenhos com suas parcelas.

40. Possibilitar a adjudicação de um ou mais lotes da licitação.

41. Possibilitar a utilização de critérios de julgamento das propostas em relação à microempresa, empresa de pequeno porte e empresa de médio porte de acordo com lei complementar 123/2006.

42. Possuir modelos de textos de editais e contratos no banco de dados.

43. Permitir criar modelos de editais, contratos, autorização de compras.

44. Dispor a Lei de Licitações (8.666/93) para eventuais consultas diretamente no sistema.

45. Emitir relação de abertura das licitações, informando a data de abertura da licitação,

horário da abertura, o nº. da licitação, a modalidade, o tipo, os membros da comissão responsável pela abertura e o objeto a ser licitado.

46. Emitir todos os relatórios exigidos por Lei, como por exemplo:

- Termo de abertura e autorização do processo licitatório;

- Parecer jurídico e contábil;

- Publicação do edital;
- Atas das sessões de julgamento do Processo Licitatório

- Atas do pregão;

- Emissão de contratos;

- Notas de autorização de fornecimento;

- Relatórios para divulgação na internet, conforme lei 9.755/98;

- Demonstrativo das compras efetuadas conforme Artigo 16 da Lei 8.666/93.

47. Emitir relatórios para controle de vencimento dos contratos, autorizações de fornecimento e termos aditivos de Contratos

48. Possibilitar a geração de arquivos para o TCE/SC.

49. Possibilitar a configuração das assinaturas que serão exibidas nos relatórios.

50. Permitir a integração com sistema de contabilidade pública:

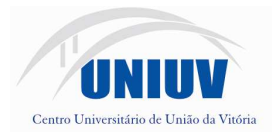

- Atualizar dados cadastrais de fornecedores, despesas e outros dados relacionados.

- Não permitir utilizar dotação sem saldo contábil.

- bloquear valor da despesa previsto no processo licitatório, na compra direta ou termo Aditivo.

- desbloquear saldo remanescente da despesa na geração do último empenho do processo. - gerar empenhos e liquidações.

51. Possuir rotina de integração com sistemas tributários para informar os débitos quando informar o contribuinte para participar do processo licitatório ou compra direta.

52. Possuir rotina de integração com sistemas de Almoxarifado para gerar entrada de material, visualizando pelo sistema de Compras a movimentação de entrada no estoque.

53. Possuir rotina de integração com sistemas de patrimônio para gerar a entrada de bens no patrimônio público, sem necessidade de redigitação.

54. Possuir rotina de integração com sistemas de frotas, compartilhando informações de materiais, fornecedores e centros de custos.

#### **3. SISTEMA DE PATRIMÔNIO.**

1. Ter cadastro para os bens móveis e imóveis, com a identificação dos bens recebidos em doação, em comodato, permuta e outras incorporações.

2. Possuir campo no cadastro para informar processo licitatório, empenho e fornecedor do bem

3. Possuir campo no cadastro para informar o estado de conservação do bem.

4. Possuir campo no cadastro para informar a moeda da aquisição e permitir sua conversão para moeda atual.

5. Possuir campo no cadastro para armazenar e visualizar a imagem do bem.

6. Permitir a inclusão de novos campos no cadastro do bem para registro de informações adicionais.

7. Visualizar no cadastro as seguintes situações do bem: ativo, baixado, comodato, locado ou cedido.

8. Visualizar no cadastro o valor de aquisição, o valor total de depreciações e valorizações e o valor atualizado.

9. Possuir campo no cadastro para informar o valor mínimo residual.

10. Cadastrar e visualizar as incorporações e desincorporações.

11. Permite vincular a conta contábil e natureza do bem.

12. Permitir cadastrar contas patrimoniais e classificá-las por bens móveis e Imóveis.

13. Possuir cadastro para conversão de moedas/indexadores e atualizar automaticamente o valor do bem ao cadastrá-lo.

14. Permitir informar o arrendamento para os bens imóveis.

15. Permitir a reavaliação (valorizações/depreciações) dos bens de forma individual e geral.

16. Possuir configuração para reavaliação periódicas (mensal, bimestral, trimestral, semestral e anual) dos percentuais.

17. Simular a depreciação natural dos bens desde sua aquisição até a data atual.

18. Permitir o estorno de correções feitas indevidamente.

19. Permitir o controle de transferência de bens entre os demais setores deste órgão, inclusive com os seus responsáveis.

20. Permitir cadastrar contas do tipo crédito/débito e classificá-las por bens móveis e imóveis.

21. Permitir cadastrar seguradoras.

22. Permitir cadastrar apólices de seguros, informando valor de franquia e valor segurado.

23. Bloquear a movimentação dos bens durante o inventário.

24. Não permitir alteração no valor original do bem cadastrado,

25. Efetuar baixas múltiplas por contas, departamentos, unidade administrativa e bens, informando o ato legal que originou esta baixa.

26. Controlar o envio do bem para manutenção, informando data de envio e previsão de retorno, tipo de manutenção: corretiva e preventiva, valor do orçamento.

27. Gerar a transferência do bem para outra unidade administrativa após voltar da manutenção.

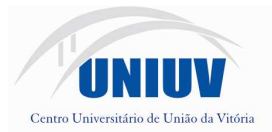

28. Manter o registro/histórico de todas as movimentações dos itens patrimoniais realizadas no exercício, possibilitando a emissão de relatório por período.

29. Permitir visualizar as movimentações por setor.

30. Efetuar depreciações anuais por conta, por natureza.

31. Emitir o relatório de baixas de bens filtrando por período, por conta, por unidade administrativa.

32. Emitir relatório identificando o bem, último valor, conta ao qual ele pertence, o responsável pelo bem, número patrimonial e a data de aquisição.

33. Emitir o termo de responsabilidade da guarda dos bens por responsável.

34. Emitir relatório de reavaliações (Valorização/Depreciação) de bens filtrando por bem, por conta, unidade administrativa e por período.

35. Emitir relatório com a movimentação das contas dos bens por período, possibilitando visualizar o saldo anterior ao período, total de entradas, total de saídas e saldo atual da conta.

36. Emitir relatório com bens a inventariar para conferência de sua localização por responsável e unidade administrativa.

37. Emitir relatórios dos bens em inventário, termo de abertura e encerramento do inventário.

38. Permitir a geração e leitura de etiquetas com código de barra

39. Emitir relatório dos bens que estão ou que voltaram da manutenção, filtrando pelo fornecedor e pelo motivo da manutenção.

40. Possuir rotina para importar imagem do bem, armazenando-a no banco de dados.

41. Enviar, periodicamente, por e-mail, a relação dos bens a cada responsável para conferência.

42. Enviar, por e-mail, comunicado da transferência de bens para o responsável.

#### **4. SISTEMA DE FOLHA DE PAGAMENTO.**

- 1. Possuir cadastro único de pessoas para todas as rotinas deste sistema e do de Recursos Humanos.
- 2. Possuir validação do dígito verificador de inscrições do PIS/PASEP e CPF no cadastro de pessoas.
- 3. Ter controle para dependentes, com datas de vencimento para salário-família e para da relação de dependência para o IRRF.
- 4. Controlar a lotação e localização física dos servidores.
- 5. Ter cadastro ilimitado de servidores com todos os campos exigidos pelo Ministério do Trabalho e Emprego, e possibilite, inclusive, a dispensa do livro de registro dos servidores, conforme Portaria Nº. 1.121, de 8 de Novembro de 1995.
- 6. Permitir que o usuário controle até quatro tipos de previdência para um mesmo servidor automaticamente, sem a necessidade de manutenção todo mês.
- 7. Registrar automaticamente as movimentação de pessoal referente a admissão, demissão ou exoneração, rescisão, prorrogação de contrato, alterações salariais e de cargo, férias, aposentadoria, afastamento, funções gratificadas exercidas, através da informação do ato.
- 8. Possuir cadastro para autônomos, informando data e valor de cada serviço prestado.
- 9. Controlar os períodos aquisitivos de férias em relação a quantidade de dias disponíveis para o gozo de férias e informar a data prevista para o início do gozo de férias.
- 10. Permitir o controle dos planos previdenciários ou assistenciais a que cada servidor esteve ou está vinculado, por período, podendo registrar o número da matrícula do servidor no plano.
- 11. Permitir a criação de períodos aquisitivos configuráveis em relação ao período aquisitivo, período de gozo e cancelamentos ou suspensões dos períodos.
- 12. Permitir configurar a máscara a ser utilizada na classificação institucional de órgão, unidade e centro de custos.
- 13. Permitir a reestruturação da classificação institucional de um exercício para outro.
- 14. Permitir configurações de férias por cargo.
- 15. Controlar a escolaridade mínima exigida para o cargo.
- 16. Controlar os níveis salariais do cargo.
- 17. Permitir o controle de vagas do cargo, por secretaria.
- 18. Permitir a configuração de movimentações de pessoal, conforme a solicitação do TCE-SC.
- 19. Registrar requerimentos de aposentadorias e pensões.
- 20. Ter controle de pensionistas por morte ou judicial.

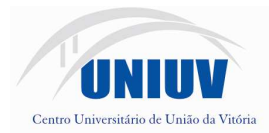

- 21. Registrar a concessão de benefícios de pensão, através da informação do ato.
- 22. Calcular automaticamente o valor da pensão, cancelando-o se informado a data de seu término.
- 23. Permitir o controle da concessão e desconto de vales transporte e mercado.
- 24. Permitir a configuração das tabelas mensais de cálculo, podendo o usuário incluir novas tabelas, definir a quantidade de faixas e, ainda, nomear essas tabelas de acordo com sua necessidade.(INSS, IRRF, salário família, entre outras).
- 25. Permitir a configuração de quais proventos e descontos devem ser considerados como automáticos para cada tipo de cálculo (mensal, férias, complementar, etc.).
- 26. Permitir a configuração de todas as fórmulas de cálculo em conformidade com o estatuto dos servidores municipais.
- 27. Possibilitar a configuração de alteração salarial conforme o estatuto do órgão.
- 28. Permitir a configuração de motivos de rescisão e respectivas verbas rescisórias, com códigos a serem gerados para RAIS, CAGED, SEFIP e saque do FGTS.
- 29. Permitir a configuração dos proventos referentes as médias e vantagens percebidas pelos servidores.
- 30. Possibilitar a configuração de afastamentos.
- 31. Permitir a configuração dos tipos de bases de cálculo utilizados.
- 32. Permitir deixar gravado a seleção/filtragem de relatórios rotineiros.
- 33. Permitir processamento para cálculo mensal, adiantamentos, cálculo complementar, 13º salário adiantado e integral.
- 34. Permitir cálculo automático de rescisão com prazo determinado.
- 35. Permitir cálculos de férias individuais e de férias coletivas.
- 36. Possuir controle de faltas para desconto no pagamento das férias.
- 37. Permitir o pagamento do 13º salário juntamente das férias.
- 38. Permitir programar o gozo e pagamento das férias antecipadamente.
- 39. Permitir cálculos de rescisões individuais, coletivas e complementares.
- 40. Permitir a reintegração ou reversão de rescisões ou aposentadorias utilizando a mesma matrícula do funcionário.
- 41. Permitir simulações, parcial ou total, da folha de pagamento, do 13º salário integral, de férias e rescisórias, para a competência atual ou futura, sem gerar os encargos sociais para o cálculo simulado.
- 42. Registrar o histórico salarial do servidor.
- 43. Calcular alterações salariais de modo coletivo, ou para níveis salariais do plano de cargos.
- 44. Permitir a inclusão e alteração de proventos e descontos lançados de modo fixo, em um período determinado, em qualquer tipo de cálculo da folha.
- 45. Calcular automaticamente todos os valores relativos ao servidor e à contribuição patronal, como IRRF, FGTS, salário família e previdência.
- 46. Emitir relatórios com resumo, extrato mensal e líquido da Folha.
- 47. Permitir a emissão de guias para pagamento de IRRF, GRFC e previdência municipal.
- 48. Gerar em arquivo as informações referentes a GRRF, a GFIP, e arquivos retificadores (RDE,RDT,RRD).
- 49. Possuir cadastro para processos judiciais e reclamatórias trabalhistas dos funcionários com geração do arquivo SEFIP com código de recolhimento 650.
- 50. Possibilitar informação para SEFIP dos autônomos, inclusive com percentual diferenciado no caso de transporte.
- 51. Gerar informações da folha de pagamento em arquivo para crédito em conta no banco de interesse da entidade.
- 52. Gerar em arquivo magnético a relação de todos os servidores admitidos e demitidos no mês (CAGED).
- 53. Emitir relação dos salários de contribuição e discriminação destes. Possibilitar a emissão para previdência federal, estadual e/ ou municipal, Permitir a emissão de formulário para preenchimento, caso não haja informações de todas as competências necessárias.
- 54. Permitir a consulta prévia das médias e vantagens que cada servidor tem direito a receber em férias, 13º salário ou rescisão de contrato.
- 55. Emitir comparativo de valores, líquidos, de proventos e descontos, de situações dos servidores entre duas competências, inclusive com anos diferentes.
- 56. Permitir a configuração dos proventos e descontos que devem compor os valores de cada um dos

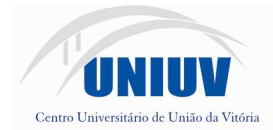

Fundação Municipal Centro Universitário da Cidade de União da Vitória Av: Bento Munhoz da Rocha Neto, 3856 - Bairro São Basílio Magno - Caixa Postal 228 - Telefax (42) 3522-1837 www.uniuv.edu.br - e-mail:uniuv@uniuv.edu.br - CNPJ 75.967.745/0001-23 CEP 84600-000 - União da Vitória - Paraná

Folha 19

campos do comprovante de rendimentos.

- 57. Emitir dos relatórios anuais necessários, como comprovante de rendimentos e ficha financeira.
- 58. Gerar os arquivos da RAIS e da DIRF, assim como o informe do comprovante de rendimentos.
- 59. Possibilitar a consulta dos proventos e descontos percebidos pelo servidor, em um período determinado pelo usuário. Permitir consultar apenas os proventos que fazem parte do comprovante de rendimentos.
- 60. Permitir consulta única do histórico funcional do servidor, com todos os seus contratos, mostrando: períodos aquisitivos, períodos de gozo de férias, afastamentos, atestados, faltas, férias e períodos trabalhados.
- 61. Possibilitar o cadastro de movimentos anteriores à implantação do sistema para que o usuário possa gerar os relatórios anuais.
- 62. Permitir a integração com o sistema de contabilidade para geração automática dos empenhos da folha de pagamento e respectivos encargos patronais, com emissão de resumo para conferência.
- 63. Possibilitar o rateio de valores das parcelas pagas do parcelamento do FGTS para os servidores contratados a época, conforme instruções da CAIXA.
- 64. Permitir a configuração de cabeçalho e rodapé para quaisquer relatórios emitidos pelo sistema, permitindo inclusive a inserção de comentários.
- 65. Possibilitar o cadastro de movimentos anteriores à implantação do sistema para que o usuário possa gerar os relatórios anuais.
- 66. Possuir processo de progressão salarial automatizado.
- 67. Controlar a progressão funcional e promoções de cargos e manter as respectivas informações registradas no histórico funcional do servidor com os atos publicados para cada servidor ao longo de sua carreira.

#### **5. SISTEMA DE ARRECADAÇÃO E FISCALIZAÇÃO DE TRIBUTOS MUNICIPAIS.**

1. Permitir que os tributos sejam parametrizados conforme a legislação municipal, quanto à sua fórmula de cálculo, multa, correção e juros.

- 2. Possuir cadastros de ruas, bairros e distritos.
- 3. Possuir cadastros de bancos, agências e moedas.

4. Possuir cadastros de atividades econômicas, planta de valores, fiscais, e documentos fiscais.

- 5. Possuir o cadastro de imobiliárias para possibilitar o relacionamento com os imóveis.
- 6. Possuir cadastro único em todos os módulos que compõe o sistema de arrecadação.

7. Possibilitar o cadastro de cartórios para o relacionamento e utilização no cadastro de ITBI.

8. Possibilidade de verificar o histórico das alterações cadastrais de contribuintes, imobiliário e mobiliário, com emissão de relatório, filtrando por usuário, por data e por processo de alteração.

9. Possuir cadastro de imóveis urbano e rural, configurável conforme boletim cadastral da Prefeitura, com a possibilidade de inserir campos numéricos (inteiros e decimais), datas, horas e textos a qualquer momento.

10. Possuir cadastro configurável para as vistorias de imóveis e empresas.

11. Controlar o acesso dos usuários aos módulos e funções.

12. Permitir cálculo de juros e multas de débitos correntes baseado em fórmulas, podendo variar de ano para ano e também de receita para receita.

13. Permitir que a Planta de Valores seja configurável baseada no BCI e na localização do imóvel.

14. Manter um cadastro de dias não úteis para fins de cálculo de juro/multa.

15. Permitir trabalhar com várias moedas no sistema, (UFIR, Reais, UFM) e com indexadores para intervalos de datas.

16. Possibilitar que o usuário possa configurar e administrar novas informações sobre econômicos e contribuintes.

17. Permitir controle de isenção/imunidade definido nas fórmulas de cálculo, permitindo resumos por tipo de isenção/imunidade de cada receita.

18. Permitir o controle das receitas de taxas, impostos e Contribuição de Melhorias conforme legislação municipal.

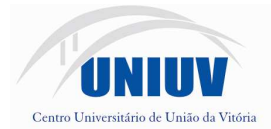

19. Cadastrar observações para contribuinte, imóveis, dívidas e receitas diversas (solicitação de serviço).

20. Possibilitar verificação de consistência durante o cadastro imobiliário e mobiliário (econômico), impedindo por exemplo que um imóvel construído fique sem área da construção.

21. Possuir relatório que liste as inconsistências do cadastro imobiliário e mobiliário.

22. Permitir o controle de obras e construção civil, informando se for do tipo Ampliação/ Reforma, Construção ou Demolição, e se for o caso gerar um novo imóvel ou alterar o já existente.

23. Controlar os projetos para emissão Alvará de Construção e Habite-se, inclusive o habite-se parcial.

24. Permitir o englobamento de imóveis, mesmo sendo de lotes diferentes, para a emissão de carnês e também poder consultar os valores detalhadamente de cada imóvel englobado.

25. Permitir desmembramentos e remembramentos de imóveis.

26. Possuir rotina para importar imagem da planta cartográfica do imóvel, individual e geral.

27. Calcular os tributos municipais, pertinentes a cada cadastro técnico, utilizando dados informados na tabela de parâmetros, sem a dependência de alterações nos programas de cálculo e ainda permitir cálculos ou recalculo individuais ou de um grupo de contribuintes.

28. Manter o histórico dos valores calculados de cada exercício.

29. Possibilitar que seja feito cálculo simulado, baseado no histórico de alterações, exercícios anteriores, dados cadastrais do exercício atual, considerando os parâmetros de cálculo do exercício solicitado.

30. Ter configuração para mensagens de carnê.

31. Possibilitar a configuração de modelos de carnês pelo próprio usuário.

32. Emitir carnês dos tributos e divida ativa, bem como segunda via, imprimindo opcionalmente algumas parcelas.

33. Ter o controle de emissão de 2ª via com acréscimo de taxa por emissão.

34. Possibilitar a emissão de parcelas para pagamento através das janelas de consultas.

35. Possibilitar a emissão de carnês do IPTU por imobiliária.

36. Controlar entrega e devolução de carnês e notificações impressos, informando a forma e data da entrega e/ou devolução.

37. Gerar arquivos para a impressão dos carnês por terceiros.

38. Emitir etiquetas e notificação de lançamento, endereçadas aos contribuintes que tiverem lançamentos.

39. Ter controle sobre as notificações de lançamentos emitidas/enviadas, anuladas e devolvidas.

40. Possibilitar a consulta de lançamentos (dados financeiros) através do nome, parte do nome, CNPJ/CPF.

41. Emitir certidão negativa, positiva ou positiva com efeito negativa;

42. Emitir extrato da movimentação financeira do contribuinte (tributos pagos em abertos ou cancelados).

43. Controlar a compensação e restituição de pagamentos efetuados indevidamente.

44. Controlar a emissão e pagamento do ITBI, bloqueando a transferência de imóveis quando este possui débitos ou está em dívida ativa.

45. Possibilitar a simulação do cálculo do ITBI, para apreciação do contribuinte, sem gerar o lançamento do imposto.

46. Permitir gerar o ITBI de mais de um imóvel do mesmo proprietário para o mesmo comprador.

47. Permitir gerar o ITBI de mais de um imóvel de proprietário diferentes para mais compradores.

48. Controlar ITBI de imóvel arrematado em leilão.

49. Permitir baixas dos débitos automaticamente através de arquivos de arrecadação fornecidos pelos Bancos.

50. Efetuar as baixas dos débitos através de leitora de código de barras.

Folha 20

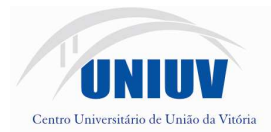

51. Possuir relatórios com resumos de dívidas vencidas e a vencer, situação do cadastro, resumo da arrecadação por dia/mês, por tipo de dívida e por órgão arrecadador, de cancelamentos, de classificação da receita de acordo com plano de contas da Prefeitura, de pagamentos e de estorno de pagamento.

52. Possuir rotina automatizada de inscrição dos tributos em dívida ativa.

53. Controlar a dívidas ativa, gerando informações sobre o ato da inscrição (livro, folha, data e número da inscrição), com cálculos de atualizações e acréscimos legais.

54. Emissão do livro de dívida ativa com os contribuintes inscritos.

55. Permitir parametrização dos textos da Certidão de Dívida Ativa (CDA) e da Petição inicial.

56. Emissão da CDA junto com a Petição através de única rotina para facilitar a composição do processo de execução fiscal.

57. Controlar a execução fiscal da divida ativa.

58. Possibilitar o controle de saldos das dividas durante o período informado, verificando suas movimentações.

59. Consulta geral unificada da situação do contribuinte (dívida ativa, débitos correntes de todas as receitas) com valores atualizados e opção para impressão de segundas vias, reparcelamentos e pagamentos.

60. Poder emitir uma guia unificada, relacionando todos os débitos, dividas ativa e parcelas de dividas que o contribuinte estiver devendo.

61. Possibilitar a emissão de relatório com a posição da dívida ativa em determinada data.

62. Ter opção para cadastrar fórmulas de Juros para refinanciamento de débitos do exercício e da dívida ativa.

63. Conter rotina configurável de parcelamento da Divida Ativa, podendo parcelar várias receitas, outros parcelamentos e dívidas executadas, conceder descontos legais através de fórmulas, determinar valor mínimo da parcela.

64. Possibilidade de incluir no parcelamento da dívida ativa honorários advocatícios, juros de financiamento, valor de reforço de parcela, correção pré-fixada, taxa de e expediente.

65. Possibilitar a contabilização dos valores das deduções (descontos, anistias, cancelamentos) juntamente com os valores das receitas arrecadadas.

66. Permitir relacionamento entre documentos fiscais com atividades, infrações e notificações para programação de ações fiscais e apurações fiscais.

67. Ter um controle da apuração dos lançamentos pelo contribuinte, comparando quanto foi declarado e quanto foi recolhido pelo contribuinte, possibilitando o lançamento da diferença apurada, com o devido acréscimo e notificação fiscal.

68. Gerar a notificação fiscal no momento da apuração de lançamentos, podendo ser por parcela, por exercício e por atividade.

69. Possibilidade de gerar auto de infrações e notificações aos contribuintes.

70. Possibilitar o controle de denúncias fiscais.

71. Possibilitar o controle de requerimento para baixa e suspensão de atividades.

72. Possuir configuração para baixa de atividade com geração da taxa de expediente para execução do processo.

73. Permitir o cadastro e controle dos processos fiscais para mobiliário, imobiliário e ambulantes.

74. Emissão de documentos inerentes a fiscalização: Termo de Início da Fiscalização, Termo de Encerramento da Fiscalização, Termo de Ocorrência, Termo de Apreensão de Documentos, Termo de Prorrogação da Fiscalização, Intimação, Recibo de Entrega de Documentos, Notificação Fiscal, Auto de Infração, Produção Fiscal, Planilha de Cálculo da Apuração Fiscal.

75. Possibilitar a consulta de ações fiscais por fiscal.

76. Possuir rotinas de configuração através de fórmulas para automaticamente cancelar, prescrever, suspender e anistiar a dívida ativa, com seus respectivos registros.

77. Efetuar as baixas dos débitos através de leitora de código de barras com opção de autenticar ou não os documentos de arrecadação.

78. Emitir relatório para conferência após as baixas.

79. Emitir relatório com os descontos concedidos no pagamento de tributos.

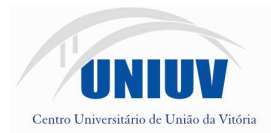

80. Possibilitar a baixa de débitos/dívidas, unificados para parcelamento, de forma proporcional ou quitando primeiramente os débitos/dívidas mais antigos.

81. Possibilitar o lançamento de Incentivos Fiscais para Imóveis, Econômicos ou Atividades definindo data de inicio e de termino do incentivo.

82. Possuir relatório, por edital e por rua, do valor lançado para Contribuição de Melhoria, mostrando a situação de cada contribuinte.

83. Possibilitar a suspensão de notificações e autos de infração, bem como controlar suas movimentações durante o processo.

84. Possibilitar a suspensão de lançamentos total e parcial, sendo esta de algumas receitas, com registro da movimentação.

85. Prorrogar automaticamente a data de vencimento de receitas lançadas. filtrando por tipo de receita, por data de vencimento, por parcela, por contribuinte e por ano, demonstrando a data de vencimento anterior e a data do novo vencimento para conferência.

86. Gerar lançamento automático no pagamento efetuado a menor, possibilitando configurações diferenciadas por receita.

87. Possibilitar o cadastramento de solicitação de Autorização para Impressão de Documento Fiscal/AIDF.

88. Emitir o termo de AIDF.

89. Controlar as liberações de impressão de documentos fiscais por Gráficas.

90. Possibilidade de controlar a emissão de notas avulsas, impressas pela secretaria da fazenda.

91. Registrar o período de validade da AIDF.

92. Emitir relatório de liberação de AIDF

93. Possibilitar o vínculo de notas fiscais, contas bancárias e materiais utilizados em obras, nas competências, facilitando apuração fiscal dos lançamentos.

94. Permitir controle do quantitativo de notas e valores das notas fiscais avulsas para cálculo de Imposto de Renda e demais tributos municipais.

95. Visualizar em gráfico as receitas lançadas, arrecadadas, Isentas, inscrita em Dívida, Dívida em aberto e em execução fiscal.

96. Visualizar em gráfico o valor lançado por tipo de receita comparado com sua arrecadação.

97. Visualizar em gráfico o quantitativo de auto de infração emitido.

98. Visualizar em gráfico o valor de auto de infração lançado comparado com o arrecadado.

99. Visualizar em gráfico o valor corrigido inscrito em divida ativa: anual e acumulado anualmente.

100. Visualizar em gráfico a localização do imóvel

101. Emitir gráficos por tipo de características do mobiliário e do imobiliário.

102. Possibilitar a importação de arquivos do Simples Nacional.

103. Possuir alerta quando for excluir Microempreendedor Individual cadastrado no Simples Nacional.

104. Ter controle das empresas, optantes do Simples Nacional, controlando período de vigência da opção, conforme lei complementar 123/2006, para não gerar lançamento do ISS, com relatório das empresas optantes.

105. Permitir registrar o envio da Dívida ativa para protesto, com emissão de relatório para consulta.

106. Possibilitar a integração com sistema de Geoprocessamento para transferência de informações.

107. Poder integrar com o sistema do Tribunal de Justiça possibilitando a execução fiscal de forma virtual, isto é, as certidões e petições são remetidas ao fórum por meio eletrônico e com assinatura digital.

108. Possuir integração com o sistema da JUCESC (REGIN).

109. Possibilitar a emissão de alvará provisório a partir da importação do arquivo da JUCESC bem como controlar sua liberação.

110. Possibilitar rotina para integração com sistemas de contabilidade pública municipal, permitindo, após a configuração de layouts de importação/exportação, o lançamento automático dos pagamentos efetuados nas devidas contas contábeis.

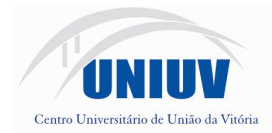

111. Possibilitar a integração com sistemas de tesouraria, efetuando, após a configuração de layouts de importação/exportação, baixa automática pelo pagamento de tributos e da divida ativa.

112. Possibilitar, após a configuração de layouts de importação/exportação, a integração com o sistema de cartório com envio dos dados cadastrais do imóvel e de pessoas para gerar ITBI web no cartório.

113. Enviar aviso para e-mail do proprietário, informando a quitação do IPTU com código do imóvel, data do pagamento e valor.

## **6. SISTEMA DE ATENDIMENTO AO CIDADÃO VIA INTERNET.**

1. Possuir acesso configurável, utilizando CPF, CNPJ, senha, código cadastral do contribuinte na prefeitura.

2. Possuir cadastro do contribuinte configurável para definir se o cadastro será automático ou por deferimento e se o cadastro será restrito por assinatura digital ou se obrigará anexos de documentos.

3. Permitir que o contribuinte consulte e emita extratos de sua situação fiscal com valores atualizados em tempo real referente tributos da municipalidade.

4. Permitir a emissão das guias para pagamento de qualquer Tributo Municipal, individualmente e por parcela, com descontos e acréscimos, com possibilidade de unificar todos os débitos em uma só guia e emitir a parcela desejada.

5. Permitir que o contribuinte emita a Certidão de ITBI e a guia de pagamento deste imposto na mesma folha.

6. Permitir que o contribuinte emita sua Certidão Negativa, Positiva ou Positiva com efeitos de Negativa, Alvará de Licença e Localização, 2ª via de Certidão de Isenção.

7. Permitir visualizar os imóveis englobados nas certidões negativas.

8. Permitir que o contribuinte/cidadão personalize os cabeçalhos dos carnês, incluindo brasões, logotipos e textos conforme a necessidade.

9. Possibilitar a verificação de autenticidade de Certidão Negativa, Positiva e Positiva com efeitos de Negativa, Alvará de Licença e Localização e Certidão de Isenção, impressas via Internet.

10. Permitir que os contabilistas acessem as informações de seus clientes.

- 11. Permitir que as imobiliárias acessem as informações de seus clientes.
- 12. Permitir que os cartórios gerem a guia de pagamento do ITBI.
- 13. Possuir configuração para informar bloqueio na emissão de relatórios.
- 14. Gerar senhas de acesso e enviar para e-mail do contribuinte, após sua solicitação.
- 15. Permitir que o contribuinte altere a senha recebida.
- 16. Disponibilizar link para acesso das funcionalidades no site da Entidade.

17. Possibilitar que o contribuinte/cidadão consulte os documentos necessários para dar entrada em um processo no protocolo.

18. Permitir consulta configurável para que o contribuinte/cidadão visualize seus processos e respectivos trâmites e pareceres.

### **07. SISTEMA DE CONTROLE DE FROTAS.**

- 1. Emitir a ordem de abastecimento permitindo o lançamento automático da despesa.
- 2. Emitir a ordem de serviço com lançamento automático da despesa.

3. Permitir controlar o consumo de combustível e média por veículo, emitindo relatório com o status de consumo: alto, normal, baixo.

4. Permitir controlar serviços, peças e acessórios efetuadas nos veículos.

5. Possuir controle de troca de pneus, identificando sua posição e gerando lançamento da despesa.

6. Permitir controlar manutenção preventiva, trocas ou complemento de óleo.

7. Permitir controlar as licitações de combustíveis, informando a quantidade licitada, gasta e

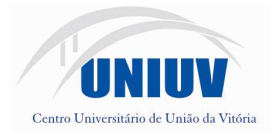

o saldo restante.

- 8. Permitir controlar o licenciamento, com emissão de relatório por período e por veículo.
- 9. Permitir controlar a validade das carteiras de habilitação dos motoristas.

10. Permitir controlar as reserva de veículos por centro de custo e por funcionário.

11. Permitir o cadastro de ocorrências, com emissão de relatório filtrando por veículo, tipo de ocorrência e funcionário.

12. Permitir a inclusão de documentos e/ou imagens nas ocorrências lançadas, armazenando-as no banco de dados com visualização pelo cadastro.

13. Permitir controlar os seguros dos veículos.

14. Ter controle da substituição de marcadores (hodômetros e horímetros) por meio das movimentações do veículo.

15. Ter cadastro para adiantamento de viagem com emissão de relatório da prestação de contas filtrando por funcionário, empenho e unidade administrativa.

16. Permitir o registro das multas do veículo vinculado ao motorista, com os campos:

17. local da infração, tipo de multa (gravíssimo, grave, média e leve), responsável pelo pagamento (funcionário ou entidade), valor em UFIR e moeda corrente e a data do pagamento.

18. Permitir o cadastro de adaptações realizadas nos veículos.

19. Ter controle das revisões realizadas e previstas, informando a quilometragem da próxima revisão

20. Possibilitar a vinculação e desvinculação de agregados aos veículos e equipamentos.

21. Possibilitar a emissão de ordens de abastecimento para preenchimento manual e por uma ordem já cadastrada no sistema.

22. Emitir relatório de viagem, contendo setor do requerente, placa do veículo, distância percorrida, quilometragem de saída e de chegada, nome do motorista e data/ hora de saída e chegada e itinerário realizado.

23. Emitir planilhas para preenchimento das viagens dos veículos, contendo os campos: setor do requerente, placa do veículo, quilometragem de saída e de chegada, nome do motorista e data/ hora de saída e chegada.

24. Emitir relatório da troca de óleo efetuada filtrando por tipo de troca, período, veículo e fornecedor.

25. Possibilitar a emissão de relatório das despesas efetuadas no veículo, filtrando por material, veículo, fornecedor, período, unidade administrativa e despesas externa.

26. Emitir relatório para acompanhamento das licitações de combustível.

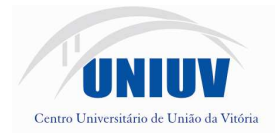

#### **ANEXO II ORÇAMENTO ESTIMADO DOS ITENS DA LICITAÇÃO**  (MODELO DE PROPOSTA DE PREÇOS)

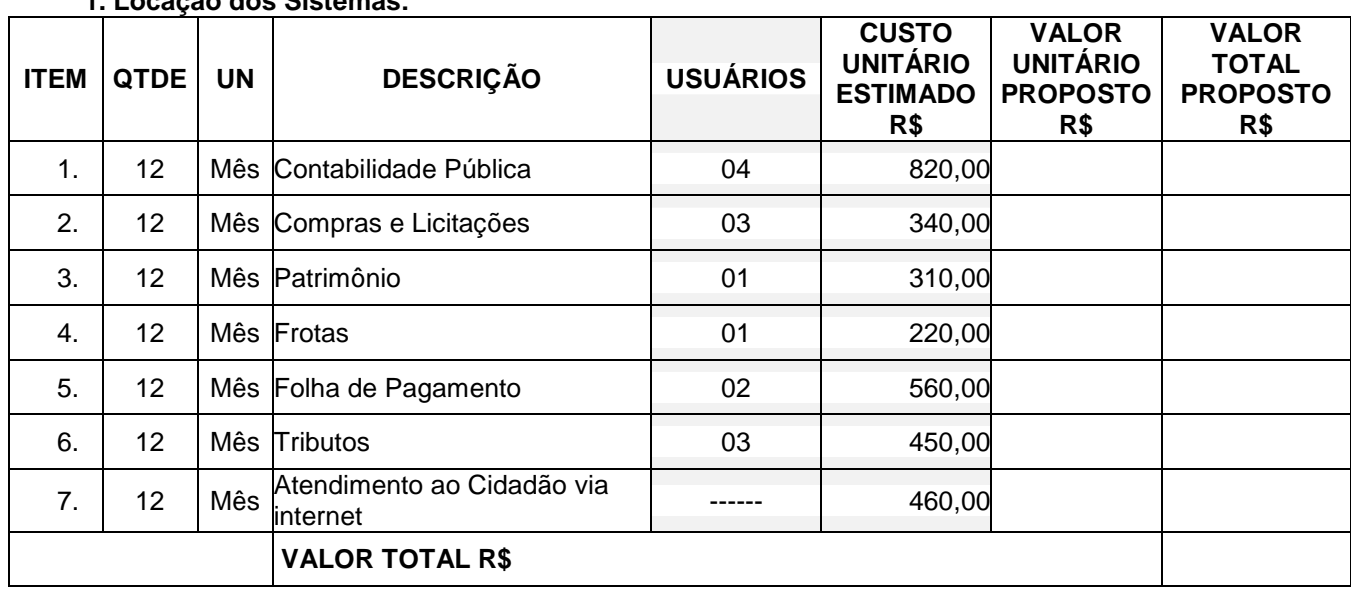

## **1. Locação dos Sistemas:**

#### **2. Serviços Técnicos**

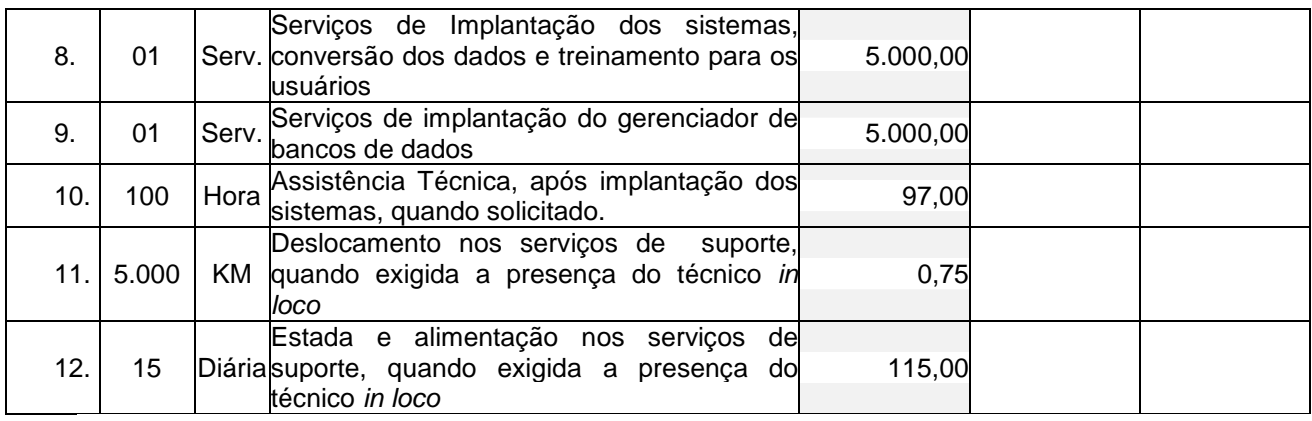

# **VALOR GLOBAL PROPOSTO R\$**

Valor da proposta por extenso:

Validade da proposta:

(DATAR ASSINAR E CARIMBAR)

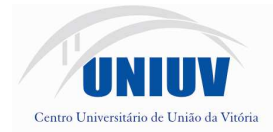

Fundação Municipal Centro Universitário da Cidade de União da Vitória Av: Bento Munhoz da Rocha Neto, 3856 - Bairro São Basílio Magno - Caixa Postal 228 - Telefax (42) 3522-1837 www.uniuv.edu.br - e-mail:uniuv@uniuv.edu.br - CNPJ 75.967.745/0001-23 CEP 84600-000 - União da Vitória - Paraná

Folha 26

### **ANEXO III**

### **CONTRATO DE PRESTAÇÃO DE SERVIÇOS Nº ......../.....**

## **MODALIDADE LOCAÇÃO DE SOFTWARES**

CONTRATANTE:

CONTRATADA:

Com fundamento na Lei Federal nº 8.666/93, suas alterações posteriores e demais normas jurídicas aplicáveis à espécie, as partes contratantes resolvem deliberadamente pactuar o presente contrato de locação de softwares e prestação de serviços correlatos, o que fazem mediante as cláusulas e condições abaixo estabelecidas:

### **CLÁUSULA PRIMEIRA - DO OBJETO**

1.1 Constitui objeto do presente contrato a locação, para uso temporário e não exclusivo, em favor do CONTRATANTE, dos seguintes softwares e sistemas:

(descrever softwares).

1.2 O licenciamento compreende a manutenção legal, corretiva e evolutiva durante o período contratual, esta última definida de acordo com critérios de viabilidade técnica, conveniência e adequação mercadológica aferidos exclusivamente pela CONTRATADA.

1.3. Quando expressamente contratados, de acordo com os preços dispostos no Anexo I, também farão parte do objeto a prestação dos seguintes serviços especializados:

a) Configuração e parametrização conforme procedimentos do CONTRATANTE.

b) Treinamento para os servidores responsáveis pela utilização dos sistemas contratados.

c) Suporte técnico operacional, exclusivamente nos sistemas contratados.

d) Serviços de alterações específicas do CONTRATANTE, quando solicitado.

e) Conversão dos dados existentes para funcionamento nos novos sistemas a serem implantados.

### **CLÁUSULA SEGUNDA - DA VIGÊNCIA**

2.1 O presente instrumento terá duração de XX meses, contados a partir da data de implantação do(s) sistema(s), podendo ser prorrogado nos termos do disposto no artigo 57, inciso IV da Lei 8.666/93 e normas complementares, através de termos aditivos contratuais.

2.2. Fluído o prazo de vigência, e em inexistindo expressa renovação, os aplicativos licenciados serão automaticamente bloqueados, independentemente de prévia notificação ao CONTRATANTE, sendo garantido a este a obtenção gratuita de cópia da base de dados produzida, em formato ".txt".

### **CLÁUSULA TERCEIRA - DOS VALORES E CONDIÇÕES DE PAGAMENTO**

3.1 Pela locação dos SISTEMAS, objeto deste contrato, o CONTRATANTE pagará à CONTRATADA os valores dispostos na proposta de preços da empresa vencedora, cuja cópia integrante deste presente contrato.

3.2 Em caso de atraso, incidirá sobre o valor das locações multa de 2% (dois por cento), mais juros de 0,030% ao dia.

3.3 Os valores contratados serão corrigidos anualmente, de acordo com o IGP-M acumulado no período.

### **CLÁUSULA QUARTA - DA DOTAÇÃO ORÇAMENTÁRIA**

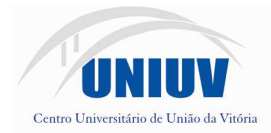

4.1 As despesas decorrentes da locação do Sistema objeto do presente contrato, correrão por conta da seguinte dotação orçamentária: 3.3.90.39.00 – Outros Serviços de Terceiros – Pessoa Jurídica

## **CLÁUSULA QUINTA - DA LICENÇA DE USO DO SISTEMA**

5.1 Os softwares licenciados são desenvolvidos pela CONTRATADA, exclusiva detentora de quaisquer direitos de propriedade intelectual a ele relacionados.

5.2 Fica vedado ao CONTRATANTE realizar a sublocação, empréstimo, arrendamento ou transferência dos softwares licenciados, assim como a engenharia reversa, a decompilação ou a decomposição do(s) referido(s) sistema(s).

## **CLÁUSULA SEXTA - DAS OBRIGAÇÕES DO CONTRATANTE**

6.1 Caberá ao CONTRATANTE:

6.1.1 Efetuar os pagamentos decorrentes da locação objeto deste contrato no primeiro dia útil do mês subsequente, e, nos demais casos, em até dez dias após a sua efetiva entrega.

6.1.2 Facultar o acesso irrestrito dos técnicos da CONTRATADA às áreas de trabalho, registros, documentação e demais informações necessárias à fiel execução do presente contrato.

6.1.3 Manter, na operacionalização dos sistemas, apenas pessoal devidamente treinado pela CONTRATADA.

6.1.4 Conceder à CONTRATADA acesso remoto às suas estruturas virtuais, ambiente de rede ou intranet. 6.1.5 Buscar manter alto padrão de clareza nas solicitações de alteração enviadas à CONTRATADA, indicando um responsável que acompanhará as tramitações desta pela internet, respondendo-as diariamente.

6.1.6 Assegurar a configuração adequada da máquina e instalação dos sistemas, manter backup adequado para satisfazer as necessidades de segurança e recuperação no caso de falha da máquina, dando prioridade aos técnicos da CONTRATADA na utilização de qualquer recurso necessário à fiel execução do presente contrato.

6.1.7 Responsabilizar-se pela completa e correta inserção de dados nos sistemas.

6.1.8 Parametrizar o sistema, em nível de usuário, inclusive no tocante às modificações de alíquotas de tributos, multas e contribuições, além de atualizar as fórmulas de cálculo dos sistema(s) quando necessário.

6.1.9 Manter as bases de dados atualizadas de acordo com a versão de banco de dados adotada pela CONTRATADA, e desde que esta tenha concedido aviso de alteração com prazo mínimo de noventa dias. 6.1.10 Promover o prévio cadastro de dúvidas ou erros constatados na página da internet da CONTRATADA, para somente após decorridos 60 (sessenta) minutos sem resposta requisitar suporte telefônico.

### **CLÁUSULA SÉTIMA** - **DAS OBRIGAÇÕES DA CONTRATADA**

7.1 Caberá a CONTRATADA:

7.1.1 Quando contratados, conforme valores disposto na proposta da empresa vencedora, converter dados para uso pelos softwares, instalar os sistemas objeto deste contrato, treinar os servidores indicados na sua utilização, prestar suporte apenas aos servidores devidamente certificados pela CONTRATADA no uso dos softwares e que tenham observado, em sua solicitação, a regra disposta na cláusula 6.1.10 do presente contrato.

7.1.2 Manter operacionais todas as funcionalidades descritas no termo de referencia do presente edital.

7.1.3 Tratar como confidenciais, informações e dados do CONTRATANTE, guardando total sigilo em face de terceiros.

7.1.4 Manter, durante a execução do contrato, todas as condições de habilitação previstas no Edital e em compatibilidade com as obrigações assumidas.

7.1.5 Avaliar, em prazo razoável, a viabilidade técnica e jurídica das solicitações de alteração específicas encaminhadas eletronicamente pelo CONTRATANTE, e repassar orçamento acompanhado de cronograma para execução dos serviços.

### **CLÁUSULA OITAVA - DO TREINAMENTO**

8.1 O treinamento na operacionalização do sistema, quando contratado, poderá ser realizado nas dependências da **CONTRATANTE**, na sede CONTRATADA ou, ainda, via internet:

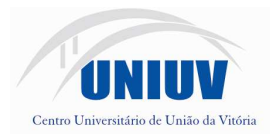

8.1.1 A **CONTRATANTE** apresentará à **CONTRATADA** a relação de usuários a serem treinados mediante o pagamento da hora técnica respectiva, acrescida das despesas de deslocamento, alimentação e estadia do técnico palestrante quando o treinamento ocorrer das dependências da **CONTRATANTE**.

8.1.2 O treinamento na sede da **CONTRATANTE** poderá incluir ou não o fornecimento oneroso de material didático.

8.1.3 O treinamento via web será considerado prestado independentemente da ocorrência de problemas com o provedor de internet, com o fornecimento de energia ou com qualquer outro fator correlato de responsabilidade do CONTRATANTE , sendo-lhe garantido, em todo caso, um bacukp do arquivo de vídeo do treinamento, que não poderá ser cedido ou transferido, a qualquer título, a qualquer pessoa.

# **CLÁUSULA NONA – DA EVOLUÇÃO, MANUTENÇÃO E ALTERAÇÃO NOS SISTEMAS**

9.1 As melhorias/modificações nos sistemas poderão ser legais, corretivas ou evolutivas.

9.1.1 As melhorias/modificações evolutivas serão classificadas em específicas ou gerais, conforme sua iniciativa tenha partido da **CONTRATANTE** ou da **CONTRATADA**, respectivamente.

9.1.2 As modificações evolutivas de caráter geral serão periodicamente disponibilizadas pela CONTRATADA, com seu custo incluído no preço mensal da locação/licenciamento dos sistemas.

9.1.3 As modificações evolutivas específicas - incluindo aquelas necessárias à adequação dos sistemas à legislação municipal - serão objeto de análise por parte da CONTRATADA, que declarará a sua viabilidade técnica e formalizará orçamento para prévia aprovação por parte da CONTRATANTE, desenvolvendo-as e disponibilizando no prazo que indicar.

9.1.4 As modificações de natureza legal para atendimento da legislação federal ou estadual serão introduzidas nos sistemas durante a vigência do contrato, sem qualquer ônus para a **CONTRATANTE**, e, caso não haja tempo hábil para implementá-las até o início das respectivas vigências, a **CONTRATADA** procurará indicar soluções alternativas para atender as determinações legais até a atualização dos sistemas.

9.1.5 As atualizações de cunho corretivo, originadas a partir da verificação de erros de processamento, serão fornecidas sem custo para a CONTRATANTE.

9.1.6 As modificações/melhorias evolutivas ou de natureza legal serão introduzidas nos sistemas originalmente licenciados e distribuídas toda vez que a CONTRATADA as concluir, cabendo à CONTRATANTE implantar cada nova versão no prazo de até 60 (sessenta) dias de seu recebimento, findos os quais a CONTRATADA deixará de fornecer suporte a versão antiga.

9.2 A ausência de disponibilização das modificações evolutivas relacionadas à legislação municipal não implicará em qualquer responsabilidade para a CONTRATADA.

9.3 Eventuais conversões de dados decorrentes de mudanças de versões poderão ser cobradas pela CONTRATADA.

# **CLÁUSULA DÉCIMA - DO SUPORTE TÉCNICO**

10.1. O suporte técnico pós-implantação deverá ser sempre efetuado por técnico habilitado em favor de usuário devidamente treinado, e compreenderá:

10.1.1 Esclarecimento de dúvidas que possam surgir durante a operação e utilização dos sistemas.

10.1.2 Realização de quaisquer atividades técnicas relacionadas a erros derivados de falha dos usuários.

10.1.3 Auxiliar na recuperação da base de dados por problemas originados em erros de operação, queda de energia ou falha de equipamentos caso não haja backup de segurança.

10.1.4 Auxiliar o usuário, em caso de dúvidas, na elaboração de quaisquer atividades técnicas relacionadas à utilização dos sistemas.

10.1.5 Desenvolver relatórios específicos.

10.2. Este atendimento será realizado por qualquer meio de comunicação convencional ou eletrônico, e, em último caso, mediante visita in loco de técnico habilitado.

10.3 O suporte telefônico, embora disponibilizado pela CONTRATADA, somente será prestado caso o interlocutor do CONTRATANTE que tenha cumprido com a etapa descrita na cláusula 6.1.10 do presente contrato.

10.4 Em nenhuma hipótese a CONTRATADA se responsabilizará por qualquer alteração ou modificação dos softwares realizada por pessoas não credenciadas.

# **CLÁUSULA DÉCIMA-PRIMEIRA - DA ALTERAÇÃO CONTRATUAL**

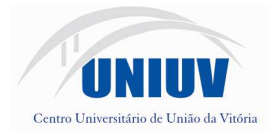

11.1 A alteração de quaisquer das disposições estabelecidas neste contrato somente se reputará válida se tornadas conhecidas expressamente em Instrumento Aditivo, que ao presente se aderirá, passando a fazer parte dele.

### **CLÁUSULA DÉCIMA-SEGUNDA - DA RESCISÃO**

12.1 A ocorrência de quaisquer das hipóteses previstas no art. 78 da Lei nº 8.666/93 ensejará a rescisão do contrato:

a) Os casos de rescisão contratual serão formalmente motivados nos autos do processo, assegurados o contraditório e a ampla defesa.

b) Os casos de rescisão administrativa ou amigável serão precedidos de comunicação por escrito, com antecedência mínima de 30 (trinta) dias.

c) Em caso de inadimplemento superior a noventa dias, a execução do presente contrato poderá ser suspensa.

### **CLÁUSULA DÉCIMA-SEGUNDA - DA RESCISÃO**

13.1 Em caso de inexecução, total ou parcial do presente contrato, serão aplicadas.

#### **CLÁUSULA DÉCIMA-QUARTA - DO FORO**

14.1 As partes de comum e recíproco acordo, elegem o foro da comarca de ........................................ para dirimir qualquer dúvida, ação ou questão oriunda deste presente contrato.

E por estarem justos e contratados, assinam o presente, por si e seus sucessores, em 02 (duas) vias iguais e rubricadas para todos os fins de direito, na presença de 2 (duas) testemunhas.